## ALEXSANDER CANTALOGO

## **Modelagem de "Deadeners" Usando NASTRAN e Correlação Experimental**

Dissertação apresentada à Escola de Engenharia de São Carlos, Universidade de São Paulo, como parte dos requisitos para a obtenção do título de Mestre em Engenharia Mecânica. Área de concentração: Dinâmica de Máquinas e Sistemas.

Este exemplar foi revisado, sob responsabilidade única do autor, em relação ao original, o qual se encontra disponível no Departamento de Engenharia Mecânica da EESC/USP

Orientador: Prof. Dr. Rodrigo Nicoletti

#### AUTORIZO A REPRODUÇÃO E DIVULGAÇÃO TOTAL OU PARCIAL DESTE TRABALHO, POR QUALQUER MEIO CONVENCIONAL OU ELETRÔNICO, PARA FINS DE ESTUDO E PESQUISA, DESDE QUE CITADA A FONTE.

#### Ficha catalográfica preparada pela Seção de Tratamento da Informação do Serviço de Biblioteca - EESC/USP

Cantalogo, Alexsander.  $C229m$ Modelagem de "Deadeners" usando NASTRAN e correlação experimental. / Alexsander Cantalogo ; orientador Rodrigo Nicoletti. São Carlos, 2011. Dissertação (Mestrado - Programa de Pós-Graduação em Engenharia Mecânica e Área de Concentração em Dinâmica das Máquinas e Sistemas) -- Escola de Engenharia de São Carlos da Universidade de São Paulo, 2011. 1. Deadener. 2. Elementos finitos. 3. Vibração. 4. Ruído. 5. NVH. I. Título.

## **FOLHA DE JULGAMENTO**

## Candidato: Engenheiro ALEXSANDER CANTALOGO

Título da dissertação: "Modelagem de 'Deadeners' usando NASTRAN e correlação experimental".

Data da defesa: 13/01/2012

Comissão Julgadora:

Prof. Dr. Rodrigo Nicoletti (Orientador) (Escola de Engenharia de São Carlos/EESC)

Prof. Dr. Álvaro Costa Neto (Escola de Engenharia de São Carlos/EESC)

Dr. Paulo Sergio Lima Alves (Ford Motor Company)

Coordenador do Programa de Pós-Graduação em Engenheira Mecânica: Prof. Associado Marcelo Areias Trindade

Presidente da Comissão de Pós-Graduação: Prof. Associado Paulo Cesar Lima Segantine Aprovado

 $AP20V400$ 

COMUDAD

Resultado:

IV

#### **AGRADECIMENTOS**

Primeiramente a Deus que me mostrou o caminho da dignidade, humildade, compreensão e respeito, mostrando-me que os títulos não fazem as pessoas ilustres, as pessoas é que fazem seus títulos ilustres. ELE me mostrou uma porta aberta entre mil fechadas para perceber que as coisas são mais valorizadas em nossas vidas quando conseguimos com garra e determinação aquilo que tanto almejamos.

Agradeço a minha mãe Margareth Ferreira Cantalogo que sempre me incentivou a buscar os meus objetivos.

À minha esposa Samara Carla Lopes de Mesquita, pelo amor e apoio durante noites em claro.

À minha linda filha Nicolli Alexsander Cantalogo, que durante os meus estudos acabei não dando a atenção ela tanto merecia.

Ao Prof. Dr. Rodrigo Nicoletti, pela confiança, apoio e dedicação para a conclusão deste trabalho, período que muito me ensinou e motivou frente às dificuldades.

À Escola de Engenharia de São Carlos (EESC-USP) pela oportunidade de realização do curso de mestrado.

À Ford Motor Company do Brasil pelo apoio na realização do curso de mestrado e contribuição no desenvolvimento experimental em seu Campo de Provas de Tatuí.

A todos aqueles que, direta ou indiretamente, colaboraram para a concretização deste trabalho.

V

VI

## **SUMÁRIO**

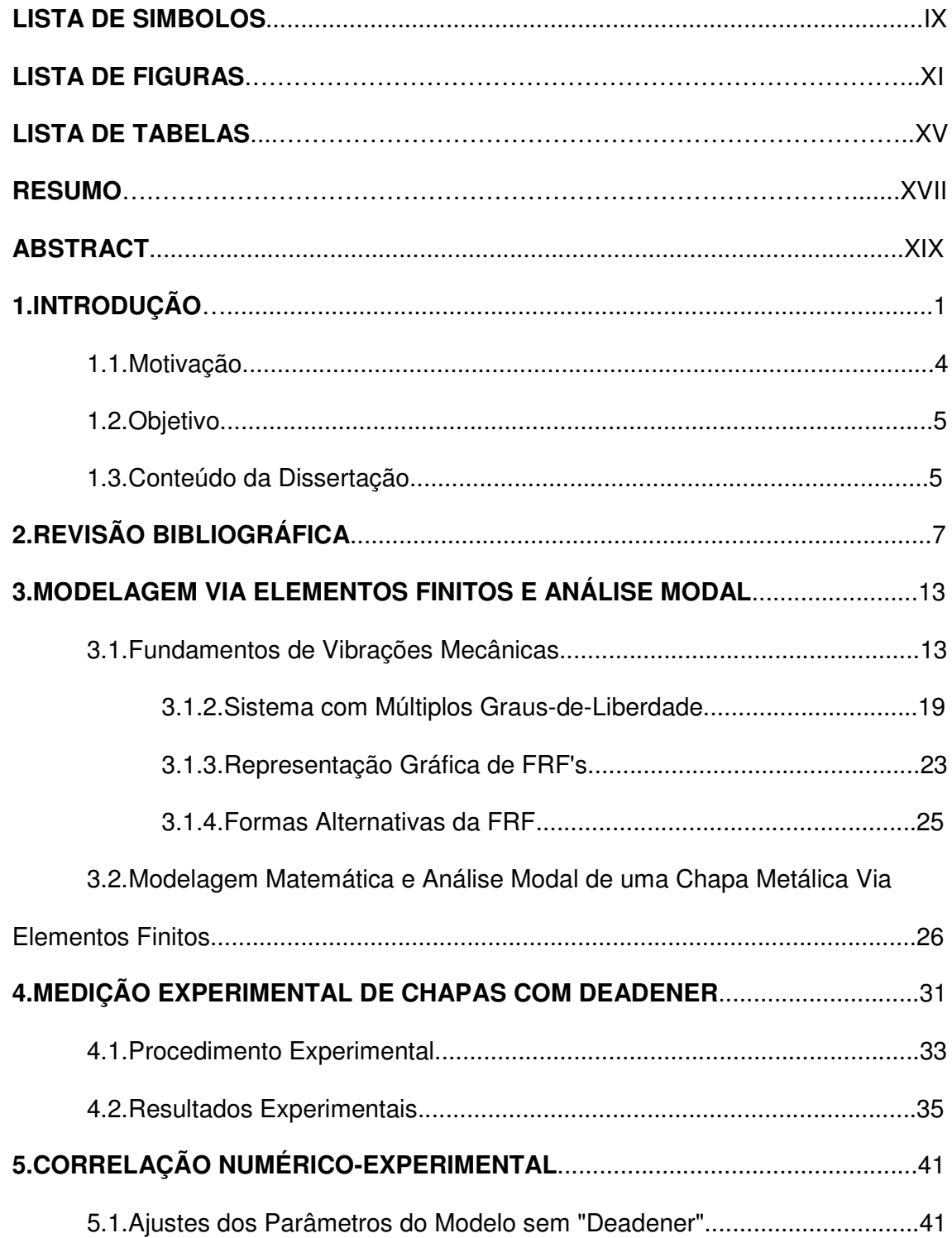

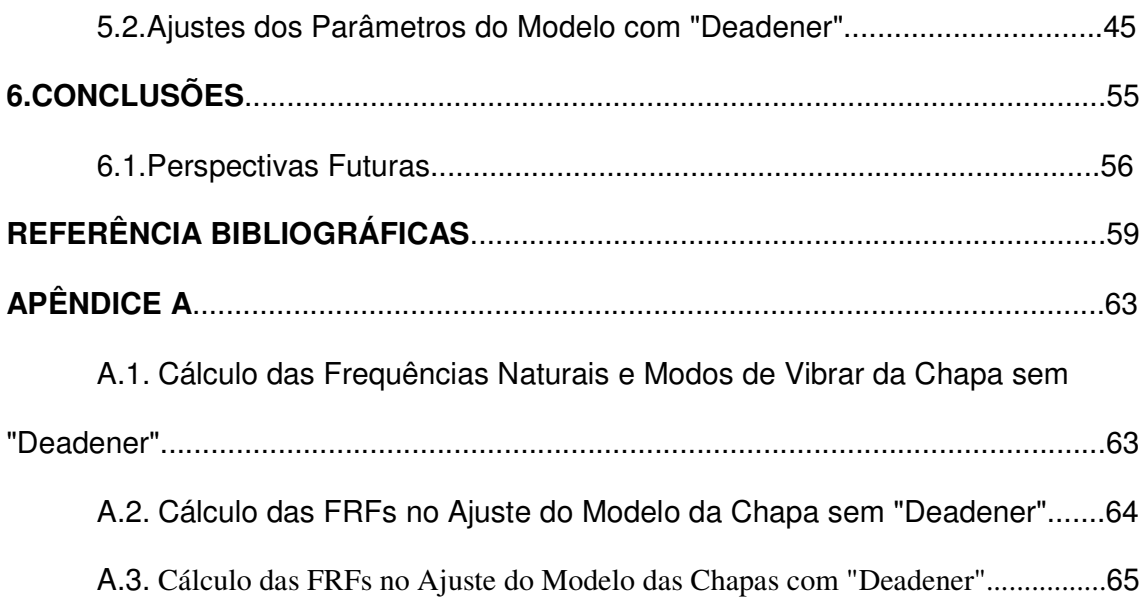

#### **LISTA DE SIMBOLOS**

- [C] Matriz de amortecimento
- c Amortecimento do sistema
- det Determinante
- $e^{i\omega t}$ Formula de Euler
- F Amplitude da força
- f(t) Força em função do tempo
- i Imagináro
- [K] Matriz de rigidez
- k Rigidez do sistema
- m Massa do sistema
- [M] Matriz da massa
- N Numero de graus de liberdade
- Q Fator de amplificação
- R Magnetude
- $\overline{X}$ *X* Amplitude complexa
- x Deslocamento
- $\dot{x}$ *x* Velocidade
- $\frac{x}{x}$ *x* Aceleração
- x(t) Deslocamento

### **SIMBOLOS GREGOS**

- β Razão de frequência
- θ Angulo de fase
- ξ Fator de amortecimento
- ω Frequência natural
- $\psi$  Autovetores

### **LISTA DE FIGURAS**

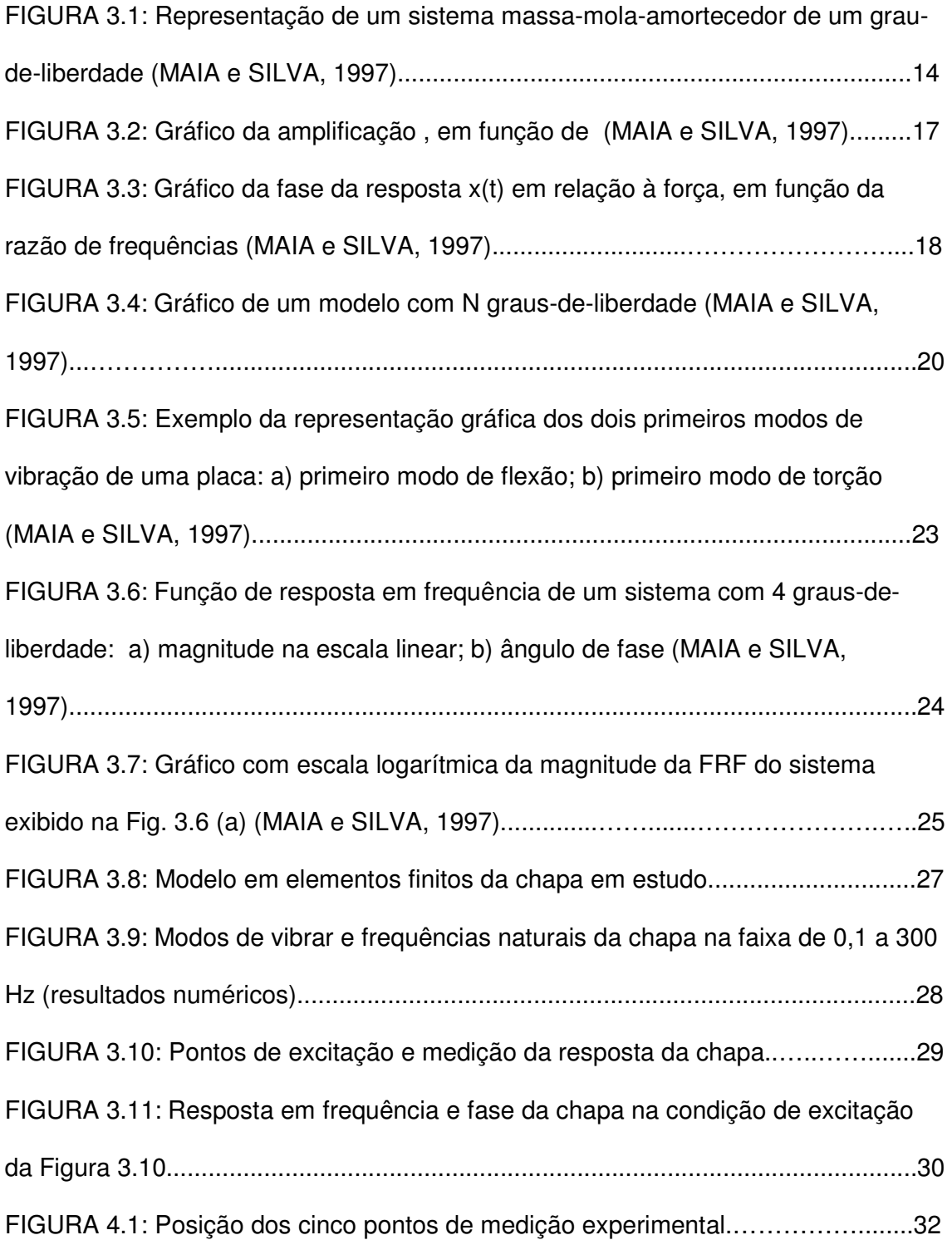

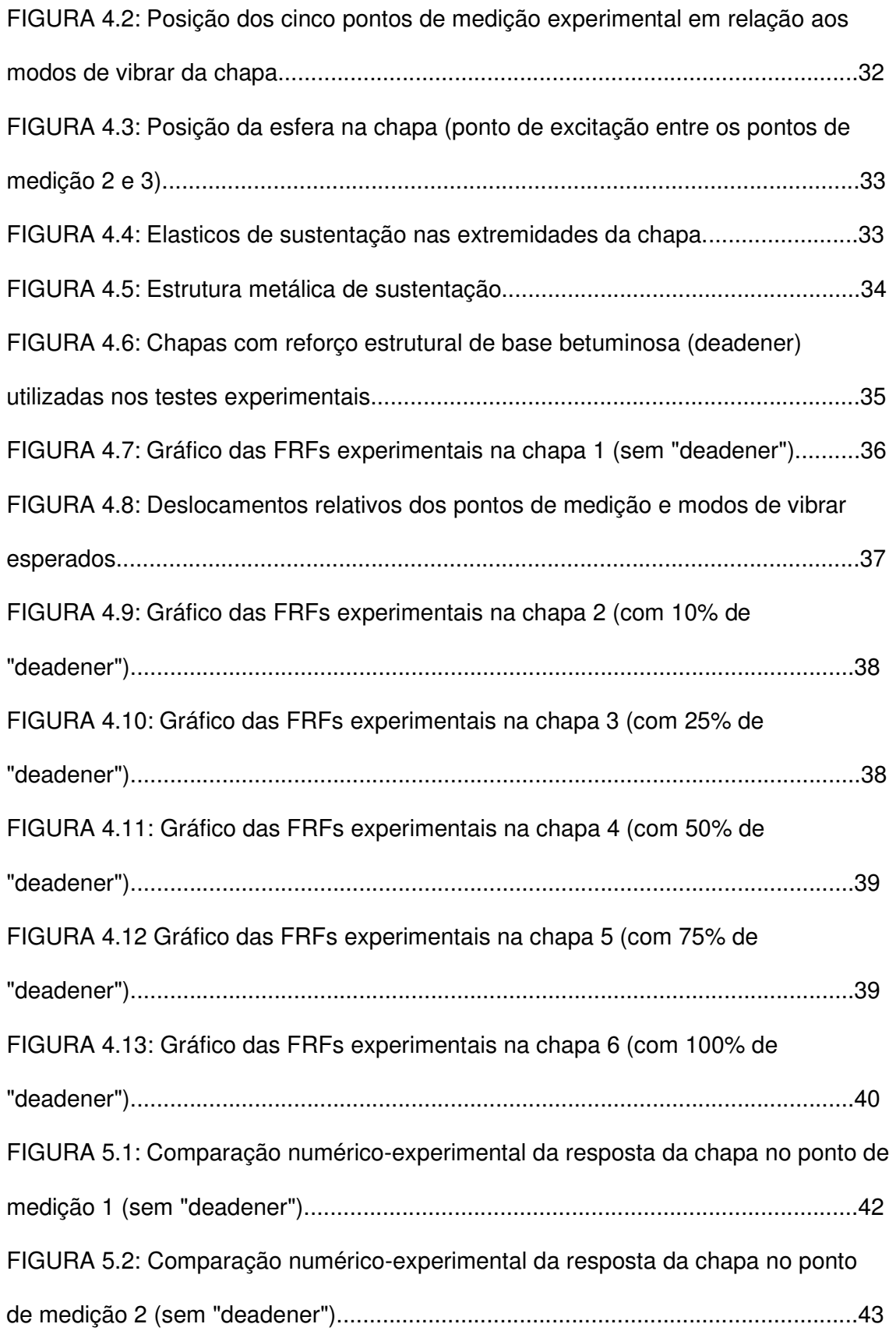

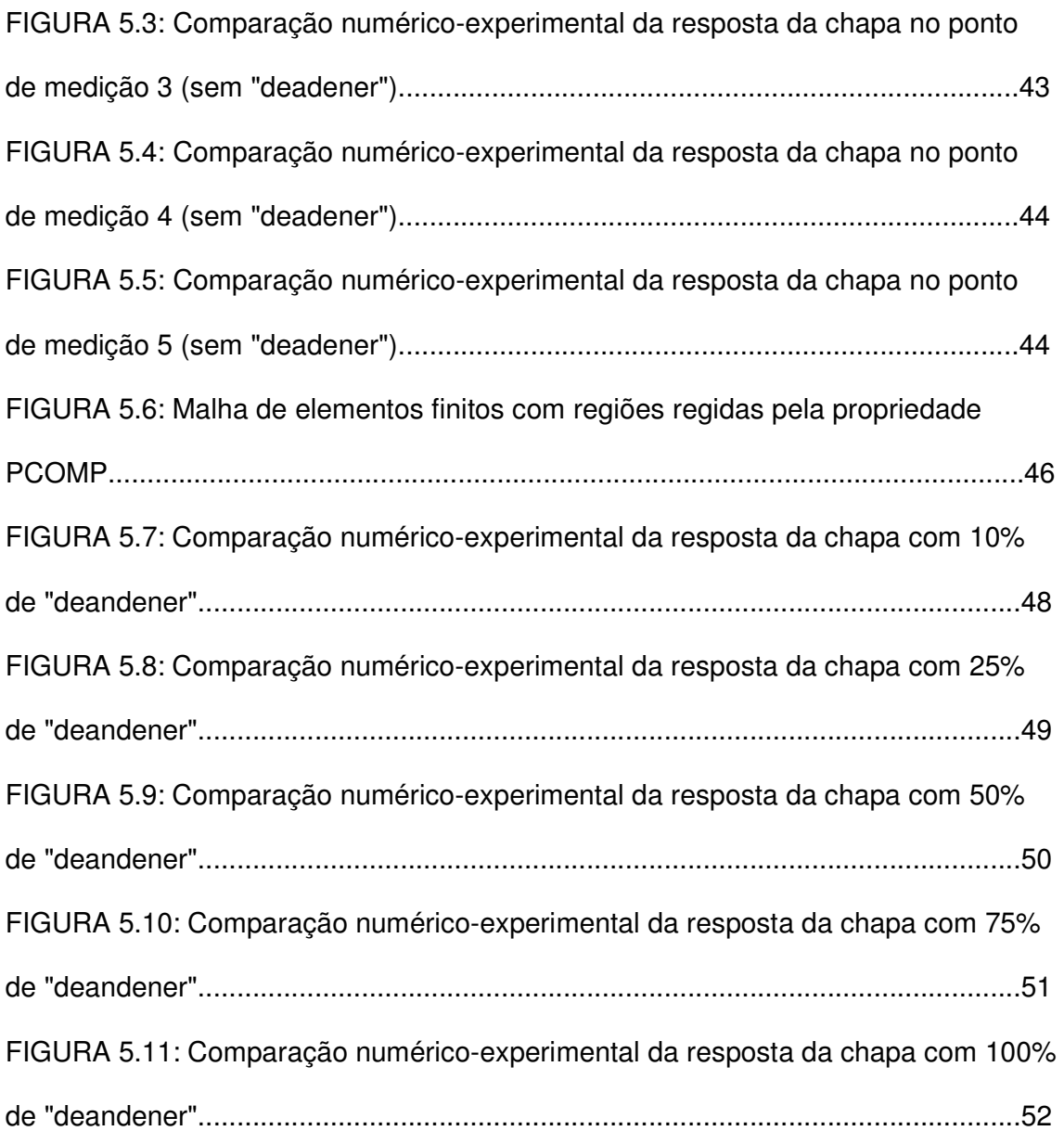

## **LISTA DE TABELAS**

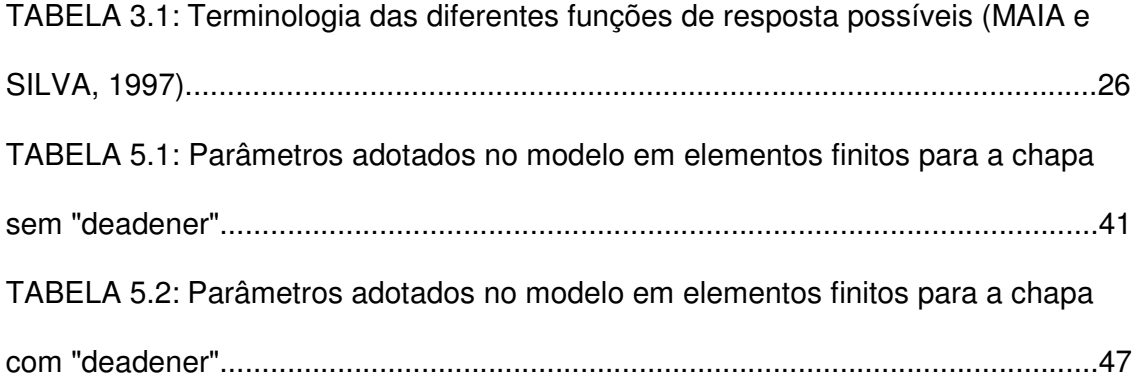

XVI

#### **RESUMO**

CANTALOGO, A. **Modelagem de "Deadeners" Usando NASTRAN e Correlação Experimental**. Dissertação (Mestrado) – Escola de Engenharia de São Carlos, Universidade de São Carlos, São Carlos, 2011.

Este trabalho visa o desenvolvimento de um modelo em elementos finitos de elementos de dissipação vibratória de base betuminosa, chamados comumente de "deadeners". O modelo baseia-se no algoritmo comercial MSC/NASTRAN e é correlacionado e verificado com base em dados experimentais de laboratório. O resultado final deste projeto é um modelo para os "deadeners" que pode ser utilizado em modelos de elementos finitos de veículos completos, facilitando assim a definição da melhor localização dos mesmos no veículo bem como a otimização de seu uso. O modelo tem melhor resultado em termos de amplitude para frequências abaixo de 200Hz, porém apresenta tendências de superestimar o efeito do amortecimento nos picos de ressonância.

Palavras chave: Deadener, Elementos finitos, Vibração, Ruído, NVH.

#### **ABSTRACT**

CANTALOGO, A. **Modeling "Deadeners" Using NASTRAN and Experimental Correlation**. (Master´s Degree) – Escola de Engenharia de São Carlos, Universidade de São Carlos, São Carlos, 2011.

This project aims the development of a finite element model of vibration dissipating elements of bituminous base, commonly called "deadeners". The proposed model is based on the finite element commercial algorithm MSC/NASTRAN and is correlated and verified on experimental data from laboratory. The end result of this project is a model for "deadeners" which can be used in finite element models of complete vehicles, thus facilitating better definition of their location in the vehicle as well as the optimization of its use. The model has a better result in terms of amplitude for frequencies below 200 Hz, but shows a tendency to overestimate the effects of damping at the resonance peaks.

Keywords: Deadener, Finite elements, Vibration, Noise, NVH.

XX

## **CAPÍTULO 1 INTRODUÇÃO**

O crescente nível de exigência dos usuários de automóveis, verificado principalmente nos últimos anos, levaram os fabricantes a uma corrida para desenvolver soluções que melhorem o conforto dos usuários. Para tanto, o desenvolvimento de um veículo de passeio como produto requer que diversos de seus atributos (por exemplo durabilidade, desempenho, estética, ruído, etc.) apresentem resultados aceitáveis e dentro de uma faixa estipulada de valores definida no início do projeto (fase de pré-projeto). Dentre estes atributos, os ruídos que o veículo produz estão entre os fatores de maior relevância para a satisfação do cliente, o que faz com que as montadoras de veículos tenham um setor exclusivamente dedicado a este atributo, muitas vezes denominado de área de NVH (Noise, Vibration and Harshness).

Entre as funções do setor de NVH está a investigação da interação fluidoestrutura envolvendo a carroceria do veículo e o ar que preenche o seu habitáculo (volume onde o motorista e os passageiros se alojam). Nesta interação, as fontes de ruído do veículo (motor, pneu e escoamento externo) excitam modos de vibrar da carroceria, que por sua vez podem excitar modos acústicos do volume de ar do habitáculo, causando fenômenos sonoros que podem ser desagradáveis para os passageiros do veículo (booming, squeaks, ratles).

Neste contexto, a aplicação de modelagem matemática dos sistemas envolvidos (modelos numéricos durante a fase de desenvolvimento), contra o uso de protótipos fisícos (protótipos reais), proporciona uma vantagem competitiva no tocante ao rápido entendimento da resposta do sistema às diferentes propostas estudadas, além de aprimorar o conhecimento elementar das iterações entre os corpos envolvidos (fontes de ruídos, estrutura e meio aéreo).

Quando um determinado veículo em desenvolvimento apresenta um problema vibroacústico, é comum adotarem-se medidas de correção do problema. Uma das maneiras de se atenuar o ruído ou a vibração em estruturas delgadas, onde o fator peso é fundamental na análise, é através da aplicação de mantas asfálticas, comumente chamadas de "deadeners" na indústria automobilística. A composição básica dos "deadeners" é asfalto e cargas minerais, onde são colocados em um misturador e, após a mistura, espalmados sobre uma esteira e posteriormente laminado, onde se formam as placas de mastic (deadeners) na espessura e dimensão desejadas.

Tais placas são cortadas conforme tamanho definido no "lay-out" da faca de corte e vinco e conforme desenho do cliente onde para cada formato de placa existe um formato da peça. Para cada variação produzida existe uma respectiva nomenclatura:

• **Variação Normal:** placa de Mastic normal, geralmente usadas nas montadoras, necessita de uma exposição a certa temperatura para que o material se funda na chapa (composição: asfalto+cargas minerais);

- **Normal Adesivado:** o material é auto-adesivo, coberto com filme siliconado. Utilizado em cubas de alumínio e chapas de máquina de lavar (composição:  $normal + adesivo$ :
- **Normal com Alumínio:** utilizado para aumentar o fator de amortecimento no local de aplicação ou em peças que tampam pequenas furações na carroceria como grelhas e furos para escoamento (composição: normal + acoplagem de folha de alumínio);
- **Magnético:** placa de deadeners magnético, facilitando o posicionamento na estrutura, necessita exposição a uma certa temperatura para que o material se funda na chapa (composição: asfalto, cargas minerais e ferrita);
- **Magnético Adesivado:** O material magnético é adesivado, pois em alguns lugares da estrutura a posição de montagem pode ser difícil, agilizando desta forma o processo de montagem (composição: magnético + adesivo);
- **Magnético com Alumínio:** une as vantagens do magnético com as vantagens do normal com alumínio (composição: magnético + acoplagem de folha de alumínio).

De maneira geral, na indústria automobilística, a localização dos "deadeners" é feita na base da tentativa-e-erro, a partir do conhecimento adquirido no desenvolvimento de veículos anteriores. Recentemente, com o surgimento do Método da Sensibilidade Inerente (YANG et al., 2004), foi possível desenvolver uma metodologia numérico-experimental para encontrar as regiões em que o "deadener" se torna mais eficiente (tem maior influência) na atenuação de picos de ressonância estruturais do veículo (REIS, 2008; REIS e NICOLETTI, 2010). Entretanto, apesar da vantagem de estabelecer as regiões onde os "deadeners" devem ser montados,

esta técnica tem a desvantagem de não definir quanto da vibracão será atenuada para uma determinada quantidade de "deadeners" utilizada.

Assim, surge a necessidade de se investigar o comportamento dinâmico dos "deadeners" de forma a se poder predizer a sua influência na estrutura em que serão montados. Considerando-se que o Método dos Elementos Finitos é algo bastante difundido na indústria automobilística, a possibilidade de se modelar numericamente os "deadeners", de forma confiável, abre a possibilidade de definição de suas localizações e de otimização de sua distribuição na estrutura do veículo no âmbito da filosofia de prototipagem zero, com consequente redução de custos no processo de desenvolvimento.

#### **1.1. Motivação**

Decorrente da análise acima, o foco deste trabalho concentra-se na modelagem e correlação experimental de elementos conhecidos como "Deadeners" (manta adesiva betuminosa). A motivação é dada pela carência de documentação e estudos destes componentes, os quais são amplamente utilizados em uma quantidade significativa de veiculos, além das aplicações em outras áreas como mobilidade e equipamentos.

Os ganhos advindos deste estudo (modelos correlacionados de "deadeners") são a possibilidade de redução de custos e tempo de desenvolvimento através de simulação numérica destes componentes, além da possibilidade de redução de custos de material aplicado através de uma otimização numérica da distribuição dos mesmos na estrutura do veículo.

#### **1.2. Objetivos**

O objetivo principal é ajustar parametros de um modelo em elementos finitos, baseado no algoritmo MSC/NASTRAN, para "deadeners" comerciais utilizados na Ford Motor Company do Brasil; e correlacionar o modelo proposto com dados experimentais de resposta em frequência, obtidos em bancada de testes.

Ao final do projeto, pretende-se ter em mãos um modelo de elementos finitos correlacionado, baseado no algoritmo MSC/NASTRAN, que possa ser inserido nos modelos completos do veículo para análise virtual de NVH, permitindo a otimização de distribuição, do formato e da massa do deadener através desta aplicação, e assim permitir a rápida avaliação de diferentes propostas.

#### **1.3. Conteúdo da Dissertação**

No capítulo 2 deste trabalho é apresentado um histórico das principais pesquisas que versam sobre a atenuação de vibrações em estruturas veiculares, salientando os aspectos fundamentais da abordagem sobre o tema.

No capítulo 3, são apresentados os fundamentos teoricos básicos de análise modal. Em seguida, uma chapa metálica retangular é modelada via elementos finitos, com a ajuda do aplicativo MSC/NASTRAN, e os modos de vibrar, frequências naturais e funções de resposta em frequência (FRF) são identificados.

No capítulo 4 apresenta-se a metodologia experimental adotada na obtenção das FRFs do sistema real (chapas sem e com a aplicação de "deadener").

No capítulo 5 é apresentada a correlação numérico-experimental de forma a ajustar os parâmetros do modelo base (chapa sem "deadener"), e a partir deste modelo correlacionar os modelos dos "deadeners".

No capítulo 6, são apresentadas as conclusões e perspectivas futuras.

## **CAPÍTULO 2 REVISÃO BIBLIOGRÁFICA**

Em sistemas mecânicos, o controle de vibração e ruídos pode ser obtido de variadas formas através do controle passivo (isolamento, absorção, separação modal) e do controle ativo (coxins ativos, suspensão ativa, "sound control" e "sound quality"), sendo usadas de acordo com a necessidade de aplicação, incluindo o custo, viabilidade de instalação, espaço físico e peso.

A escolha das técnicas para controle de vibração e ruído de veículos produzidos em grande escala em indústrias automobilísticas deve levar em conta o seu custo/benefício, que pode ser aceitável dependendo da aplicação do veículo (comercial leve, pesado, passeio, esportivo ou luxo). Porém, ao multiplicar este custo por unidade produzida, pode se observar um impedimento à utilização por afetar o lucro por unidade vendida e por consequência o retorno de investimento no projeto do veículo. A técnica de controle deve ser avaliada com relação ao espaço físico, bem como à viabilidade de instalação para verificar se pode ser inclusa na linha de produção. O peso é um fator não menos importante que deve ser avaliado, uma vez que o desempenho, economia de combustível e a capacidade de carga podem ser afetados.

De acordo com OLIVEIRA (2007), a melhoria na qualidade sonora, aliada às penalidades associadas ao peso e ao espaço das soluções passivas, sugere o uso da técnica de controle ativo de ruídos. Entretanto, o projeto de sistemas ativos de

ruídos deve fazer parte do desenvolvimento de produto desde sua fase de concepção para que tais soluções possam ser aplicadas em nível industrial. Considerando-se o custo inerente de tais aplicações, técnicas de controle passivo são mais usualmente aplicadas na indústria (HEPBERGER et al. (2002), DESMET et al. (2000), RÉVEILLÉ (2002)).

Os métodos tradicionais de controle passivo de ruído do tipo air-borne (oriundos do meio aéreo, como escoamento externo do veículo) incluem o uso de superfícies absorventes, barreiras, silenciadores, silenciadores, etc. Para ruídos do tipo structure-borne (ruídos oriundos da estrutura do veículo), vários métodos estão disponíveis. Muitas vezes, apenas mudando a rigidez do sistema ou a massa, alterando as freqüências de ressonância, pode-se reduzir a vibração indesejada. Mas na maioria dos casos, as vibrações precisam ser isoladas ou dissipadas usando isolador ou materiais de amortecimento (ROA, 2003).

Para KAO et al. (1987), as análises mais comuns de NVH assumem linearidade da dinâmica estrutural do veículo, onde este comportamento pode ser adequado para alguns componentes ou aplicações, mas aparentemente não é adequado para a análise completa do veículo com sistema altamente não-lineares componentes como os amortecedores, molas, buchas, batentes e pneus. Entretanto, hoje em dia, bons resultados são obtidos na análise completa do veículo adotando-se aproximações lineares para tais componentes.

Uma tentativa de atenuação de ruídos em veículos é apresentada por KOSTELNIK et al. (1987), com a utilização de uma espuma. Observou-se que a espuma é capaz de atenuar vibrações oriundas do teto do veículo de forma significativa. Um gradiente de amortecimento foi incorporado na espuma laminada

do revestimento do teto, o que resultou diretamente na redução de ruído no interior do veículo.

De acordo com WODTKE et al. (1993), a eficiência do uso de "superfícies coxinizadas" (partes metálicas intercaladas com borracha) para a redução de ruído de estrutura metálica planas de parede fina depende fortemente da distribuição do material de amortecimento (borracha). O posicionamento ótimo das camadas resulta em uma redução substâncial na radiação sonora, efeito este que pode ser devido ao aumento de amortecimento e rigidez e também da mudança nos modos de vibração da estrutura.

Posteriormente, estruturas reforçadas com materiais compósitos passaram a serem estudadas. NAKANISHI et al. (2002) apresentam o projeto otimizado de uma estrutura flexivel reforçada por placas de fibra com reforço de material plástico. Os resultados mostram que as características dinâmicas da estrutura otimizada com reforço de compósito são qualitativamente superiores em relação a estruturas que foram apenas projetadas visando a maximização das frequências naturais.

A rigidez estática e dinâmica de uma chapa metálica pode ser enrijecida por nervuras e amortecidas com a adição de "folhas" de materias com capacidade de amortecimento no assoalho, teto, parede de fogo e outras partes do veículo, tendo como consequência a redução de vibrações nesta região (CARFAGNI et al., 2004). No estudo de CARFAGNI et al. (2004), propõe-se a otimização da distribuição deste tipo de material através do método baseado em um Algoritimo Genético. O estudo de caso realizado leva em consideração o desempenho vibroacústico da estrutura e a redução de peso e custo.

No trabalho de FRANCO et al. (2005) é apresentada a otimização numérica de diferentes configurações de placas sanduíche com o objetivo de reduzir a

resposta acústica estrutural, considerando estruturas de face laminada e núcleo geométrico onde estruturas do tipo treliça e colméias são comprimidas pelas faces da chapa. O trabalho de otimização é realizado usando exemplos comerciais onde seus benefícios e limitações são apresentados.

YANG et al. (2004) apresentam o metodo da sensibilidade inerente. Neste método, as regiões da estrutura de maior sensibilidade a modificações de rigidez, amortecimento, ou massa, são obtidas a partir das funções de resposta em freqüência experimentais do sistema. Assim, é possivel identificar os locais passíveis de modificação de massa, rigidez ou amortecimento, de forma a minimizar picos de ressonância de interesse. A principal vantagem deste método é que ele requer apenas medições de resposta em frequência do sistema original, sem necessidade de modificações na estrutura para obter a sensibilidade do sistema a modificações.

O uso do método da sensibilidade inerente permite identificar as regiões ótimas para o posicionamento de materiais betuminosos ("deadener") em superfícies metálicas planas de estrutura veículares, confome mostrado por REIS e NICOLETTI (2010). Uma análise do efeito da aplicação destes materiais em chapas metálicas, em termos de formas moldais resultantes é apresentado em KAWAMOTO e NICOLETTI (2011). Porém, este método não define a quantidade de material betuminoso necessário para a atenuação de um determinado pico de ressonância da estrutura (apenas define a localização). Para tanto, é necessário conhecer o comportamento dinámico da estrutura montada com os "deadeners".

Considerando-se a aussência de trabalhos na identificação das caracteristicas dinâmicas de estruturas metálicas montadas com "deadener", propõem-se estudar e encontrar um modelo baseado em elementos finitos capaz de

representar a dinâmica de tais sistemas. A partir deste modelo, uma análise da quantidade de material necessário para uma determinada aplicação seria viável.

# **CAPÍTULO 3 MODELAGEM VIA ELEMENTOS FINITOS E ANÁLISE MODAL**

Neste capítulo, apresentam-se os fundamentos de vibrações mecânicas de estruturas visando a identificação de frequências naturais, modos de vibrar e funções de responta em frequência. Em seguida, uma chapa metálica é modelada através do aplicativo MSC/NASTRAN e suas frequências naturais, modos de vibrar e funções de resposta serão calculadas.

#### **3.1. Fundamentos de Vibrações Mecânicas**

Podemos ter como exemplo mais simples possível, um sistema com apenas um grau-de-liberdade, cujas propriedades são representados pelos elementos da Figuras 3.1 (inércia representada por uma massa m infinitamente rígida constante, elasticidade representada por uma mola ideal sem massa de rigidez constante K, e amortecimento representado por um amortecedor viscoso ideal sem massa com coeficiente de amortecimento constante C).

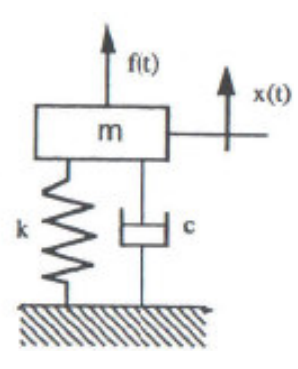

**Figura 3.1**: Representação de um sistema massa-mola-amortecedor de um grau-de-liberdade (MAIA e SILVA, 1997).

A equação do movimento, linear diferencial ordinária de ordem 2, relacionada ao modelo da Figura 3.1 é dada:

$$
M\ddot{x}(t) + C\dot{x}(t) + Kx(t) = f(t)
$$
\n(3.1)

onde f(t) e x(t) são, respectivamente, a força de excitação aplicada ao sistema, dependente do tempo, e a resposta de deslocamento correspondente.

#### **3.1.1 Vibração Forçada**

O problema de vibração forçada é apresentado na equação (3.1) com  $f(t) \neq 0$ . Considerando que a força de excitação é da forma,

$$
f(t) = Fe^{i\omega t} \tag{3.2}
$$

onde f e ω são duas constantes (a amplitude da força de excitação harmônica e sua freqüência, respectivamente) e  $i = \sqrt{-1}$ , a solução da equação (3.1) é dada por:

 $\overline{a}$ 

$$
x(t) = \overline{X} e^{i\omega t} \tag{3.3}
$$

onde  $\bar{X}$  é uma amplitude complexa que permite a consideração de um ângulo de fase da resposta de movimento com a força de excitação f(t):

$$
\overline{X} = X e^{i\theta} \tag{3.4}
$$

Substituindo a equação (3.3) na equação (3.1), obtem-se:

 $\overline{\phantom{a}}$ 

$$
\overline{X} = \frac{F}{(k - \omega^2 m) + i \omega c}
$$
\n(3.5)

Como qualquer número complexo da forma x+iy pode ser escrito como Re<sup>iθ</sup>, com  $R = (x^2 + y^2)^{1/2}$  e tan  $\theta = y/x$ , a equação (3.5) pode ser rescrita da forma:

$$
\overline{X} = \frac{F}{\sqrt{(k - \omega^2 m)^2 + (\omega c)^2}}
$$
(3.6)

Com:

$$
\tan \theta = \frac{-\omega c}{k - \omega^2 m} \tag{3.7}
$$

A solução particular da equação (3.1), para a função harmônica de excitação definida pela equação (3.2) é portanto dada por:

$$
x(t) = \frac{F}{\sqrt{(k - \omega^2 m)^2 + (\omega c)^2}} e^{i\omega t + \theta}
$$
 (3.8)

Esta é uma função harmônica com amplitude constante, assim como é a força de excitação. Além disso, a equação (3.7) indica que a resposta x(t) está atrasada em relação à função f(t), cujo atraso está sendo descrito em termos angulares por  $\theta$ . Esta solução representa uma condição de vibração do sistema em regime estacionário.

Tomando-se esta solução do problema, é comum considerar não a magnitude X da resposta, mas sim a quantidade dada por:

$$
\frac{X}{X_s} = \frac{1}{\sqrt{(1 - \beta^2)^2 + (2\xi\beta)^2}}
$$
(3.9)

onde  $X<sub>S</sub>$  é a relação de F/k, correspondente à deformação estática do sistema se carregado por uma força constante F. A equação (3.9) tem a vantagem de ser totalmente adimensional e, portanto, sua representação gráfica é válida para qualquer sistema de um grau-de-liberdade (Figura 3.2).

Pode-se ver que, quando ξ=0 e  $\beta$  = 1 (ou seja,  $\omega = \omega_n$ ), o denominador da equação (3.9) é zero, o que significa que em regime estacionário de vibração o sistema tem amplitude infinita, não importa quão pequena seja a amplitude F da força de excitação. Esta situação particular é chamada de **ressonância**. Evitar, portanto, a ressonância é de grande importância para a integridade estrutural do sistema.
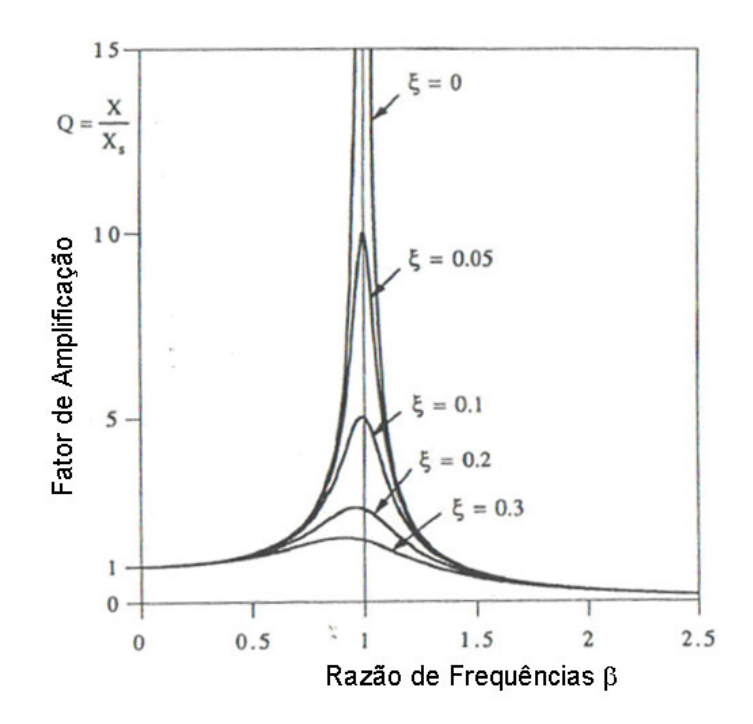

**Figura 3.2**: Gráfico da amplificação $Q = X / X_s$ , em função de  $\beta$  (MAIA e SILVA, 1997).

Felizmente, na prática, ξ nunca é zero porque há sempre algum grau de dissipação de energia em sistemas reais. Isto significa que qualquer modelo dinâmico deve incluir um mecanismo de amortecimento e, portanto, um valor nãozero de C. Neste caso, a amplitude na ressonância não é infinita, embora para baixo amortecimento pode-se ter valores muito altos. Pode-se provar que o valor máximo da amplitude da vibração em regime estacionário ocorre para  $\omega = \omega_{n} \sqrt{1-2 \xi^2}$  . Isto pode ser observado na Figura 3.2, onde os picos de ressonância ocorrem à esquerda de  $\beta$  = 1, sendo a variação maior para maiores valores de amortecimento.

A maioria das estruturas metálicas têm amortecimento baixo, portanto, a ressonância é geralmente tomada como ocorrendo em <sup>ω</sup> =<sup>ω</sup>*<sup>n</sup>* . O erro é inferior a 1% para ξ= 0,1 e abaixo de 10 % para ξ=0,5, justificando assim esta suposição. A quantidade Q é conhecida como o fator de amplificação. Finalmente, é importante

notar que o amortecimento só tem forte influência perto de ressonância. Longe da ressonância, a resposta dificilmente é influenciada pelo amortecimento e todas as curvas de resposta coincidem.

Traçando-se o ângulo de fase θ em função da freqüência, como mostrado na Figura 3.3, pode-se notar que a resposta tem uma mudança de fase inicial de um valor 0° a um valor final -180°, passando pela ressonância (onde θ = - 90 °). O significado dessa mudança de fase é que a resposta está atrasada no tempo em relação à força de excitação.

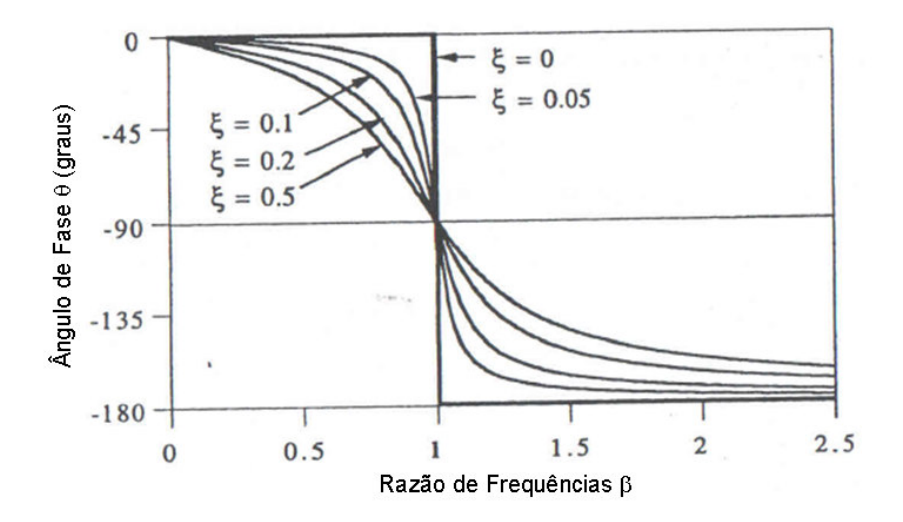

**Figura 3.3:** Gráfico da fase da resposta x(t) em relação à força, em função da razão de frequências (MAIA e SILVA, 1997).

Na análise acima, o objetivo era calcular a resposta dinâmica x(t) para uma dada função de força f(t). Uma forma alternativa de olhar para as equações de regime estacionário é considerar as propriedades dinâmicas do sistema que estão contidos na expressão matemática que relaciona a saída x(t) para a entrada f(t).

$$
\frac{x(t)}{f(t)} = H(\omega) = \frac{X}{F} = \frac{1}{(k - \omega^2 m) + i\omega c}
$$
(3.10)

A função complexa denotada por *H*(ω) é chamada Função de Resposta de Freqüência do sistema (FRF).

#### **3.1.2 Sistema com Múltiplos Graus-de-Liberdade**

 $\overline{\phantom{a}}$ 

Na seção anterior, utilizou-se a discretização mais simples possível de um sistema, denotada como um sistema de um grau-de-liberdade. A vantagem desta abordagem inicial é que ela torna muito mais fácil de compreender a maior parte dos conceitos básicos e seu significados físicos. No entanto, a maioria dos sistemas reais não podem ser modelados com sucesso assumindo um grau-de-liberdade, ou seja, uma coordenada única para descrever seu movimento vibratório.

 Estruturas reais são sistemas elásticos contínuos e não homogêneos, que têm um número infinito de graus-de-liberdade. Portanto, sua análise implica sempre uma aproximação que consiste em descrever o seu comportamento através da utilização de um número finito de graus-de-liberdade, tantos quantos forem necessários para garantir uma precisão suficiente. A escolha adequada das coordenadas de movimento corresponde, portanto, uma decisão inicial que o analista deve tomar, que é de suma importância para o sucesso da análise subseqüente.

 Geralmente, as estruturas contínuas e não homogêneas são descritas como massas concentradas (ou seja, discretizada) em múltiplos graus-de-liberdade do sistema. Vale lembrar que os graus-de-liberdade do sistema são o número de

19

coordenadas independentes necessárias para descrever completamente o movimento do sistema. Por exemplo, vamos considerar o modelo da Figura 3.4 representa um sistema com amortecimento viscoso descrito por elementos de massa, rigidez e propriedades de amortecimento. Um total de N coordenadas  $x_i(t) = (i = 1, 2, \ldots, N)$  são necessárias para descrever a posição das massas em relação às suas posições de equilíbrio estático.

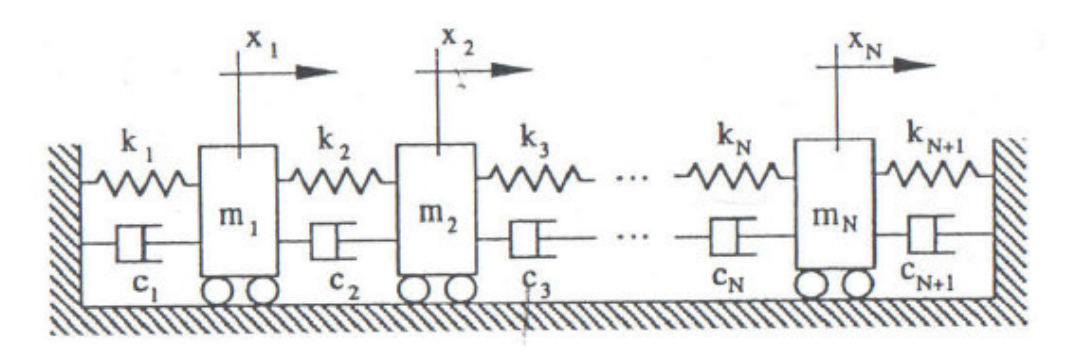

**Figura 3.4**: Gráfico de um modelo com N graus-de-liberdade (MAIA e SILVA, 1997).

Assumindo que cada massa pode ser excitada por uma força externa f(t) (i= 1,2 ...., N) e estabelecendo o equilíbrio das forças que agem sobre eles, o movimento do sistema se encontra regido pelos seguinte sistema de equações simultâneas:

$$
[M]\{x\} + [C]\{x\} + [K]\{x\} = \{f\}
$$
\n(3.11)

onde [M], [C] um [K] são as matrizes simétricas NxN de massa, amortecimento e rigidez, respectivamente, que descrevem as propriedades do sistema. Os vetores coluna { .. *x* }, { . *x* } e {x} são vetores Nx1 de aceleração, velocidade e deslocamento, respectivamente, dependentes do tempo, e {f} é um vetor Nx1 das forças de excitação externas, dependente do tempo.

Considerando-se que o sistema é não-amortecido, ou tem amortecimento muito baixo, a equação (3.11) torna-se:

..

$$
[M]\{x\} + [K]\{x\} = \{0\}
$$
\n(3.12)

Sabe-se que a equação (3.12) tem soluções síncronas, ou seja, todos elas obedecem soluções da forma.

$$
\{x(t)\} = \{\overline{X}\}e^{i\omega t} \tag{3.13}
$$

onde  $\{\overline{X}\}$  é um vetor de amplitudes de resposta Nx1 independente do tempo (note que este vetor pode ser complexo). Substituindo-se na equação (3.12), obtem-se.

$$
[[K] - \omega^{2}[M]]\{\overline{X}\}e^{i\omega t} = \{0\}
$$
\n(3.14)

Como  $e^{i\omega t} \neq 0$  para qualquer instante de tempo t, então:

$$
[[K] - \omega^{2}[M]]\{\overline{X}\} = \{0\}
$$
\n(3.15)

A equação (3.15) é um problema de autovalor generalizado, e como conseqüência, para ter uma solução não-trivial, o inverso de  $[[K] - \omega^2[M]]$  não deve existir. Portanto, para a condição ser satisfeita:

$$
det[[K] - \omega^2[M]] = 0 \tag{3.16}
$$

Esta é uma equação algébrica, conhecida como a equação característica do sistema, que produz N soluções positivas possíveis  $\omega_2^1,\omega_2^2,...\omega_N^2,$  também

conhecidas como os autovalores da equação (3.15). Os valores $\omega_{\textrm{\tiny I}}, \omega_{\textrm{\tiny 2}}, ..., \omega_{\textrm{\tiny N}}$  são as **freqüências naturais não-amortecidas** do sistema.

Substituindo cada valor da freqüência natural da equação (3.15) e resolvendo cada um dos conjuntos de equações resultante de  $\bar{X}$  , obtêm-se N vetores solução { } <sup>ψ</sup> *<sup>r</sup>* (r = 1,2, ... N), conhecidos como os **modos de vibrar** do sistema em análise, os quais são os autovetores do problema.

Cada { $\psi$ <sub>r</sub>} contém N elementos que são quantidades reais (positivas ou negativas) e só são conhecidos em termos relativos. Portanto, pode-se saber a direção dos vetores, mas não a sua magnitude absoluta. Em termos físicos, o sistema pode vibrar livremente, com movimento síncrono, em N frequências específicas <sup>ω</sup>*<sup>r</sup>* , cada uma das quais implicando em uma configuração ou 'forma' do movimento livre, descrito por { $\psi_r$ }. Cada par  $\omega_r$  e { $\psi_r$ } é conhecido como um modo de vibração do sistema. O índice r indica o número do modo e varia de 1 para N.

 A representação gráfica de um modelo em sua posição de equilíbrio estático, sobreposta sobre os valores dos elementos de  $\{\psi_{r}\}$ é frequentemente utilizado para dar uma visão clara de como o sistema se desloca nesse modo de vibrar particular. Esta representação é muito fácil de executar dado o fato de que os elementos em { } <sup>ψ</sup> *<sup>r</sup>* são reais (positivos ou negativos), sendo que a mudança no sinal indica uma mudança de fase de 180 °, ou seja, que o movimento é em direção oposta. Um exemplo desta representação pode ser vista na Figura 3.5.

22

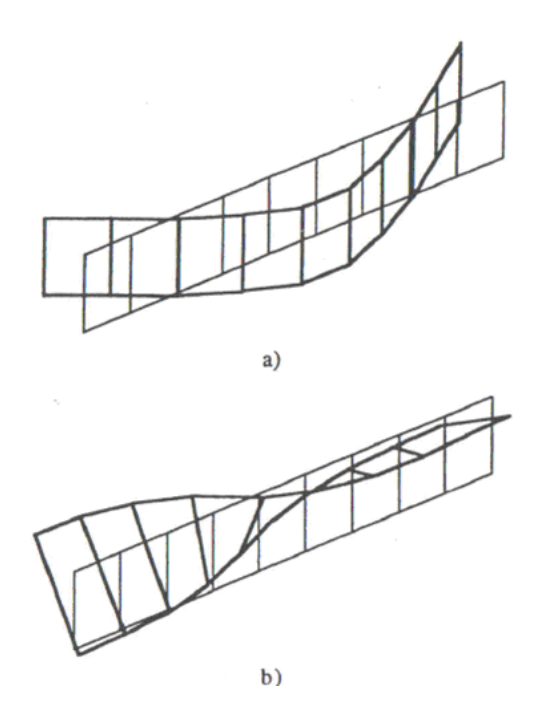

**Figura 3.5**: Exemplo da representação gráfica dos dois primeiros modos de vibração de uma placa: a) primeiro modo de flexão; b) primeiro modo de torção (MAIA e SILVA, 1997).

### **3.1.3 Representação Gráfica de FRFs**

Viu-se que um sistema de múltiplos graus-de-liberdade pode ser representado por um sistema de equações com N graus-de-liberdade, descrito por um modelo modal com N freqüências naturais e N modos de vibrar. Este sistema, quando em resposta forçada, apresenta também um conjunto de funções de resposta em frequência.

Tomando-se um sistema com 4 graus-de-liberdade, a representação de uma de suas FRFs é apresentada na Figura 3.6. A Figura 3.6(a) apresenta a magnitude a função de resposta em frequência enquanto a Figura 3.6(b) apresenta a respecitva fase. O que é imediatamente óbvio, a partir dos dados de magnitude, é que há quatro amplitudes de pico de ressonância, correspondente às quatro freqüências naturais do sistema. Em analogia com o que se viu para os sistemas

com um grau-de-liberdade, é de se esperar que para cada ressonância haverá uma mudança de fase de 180 °.

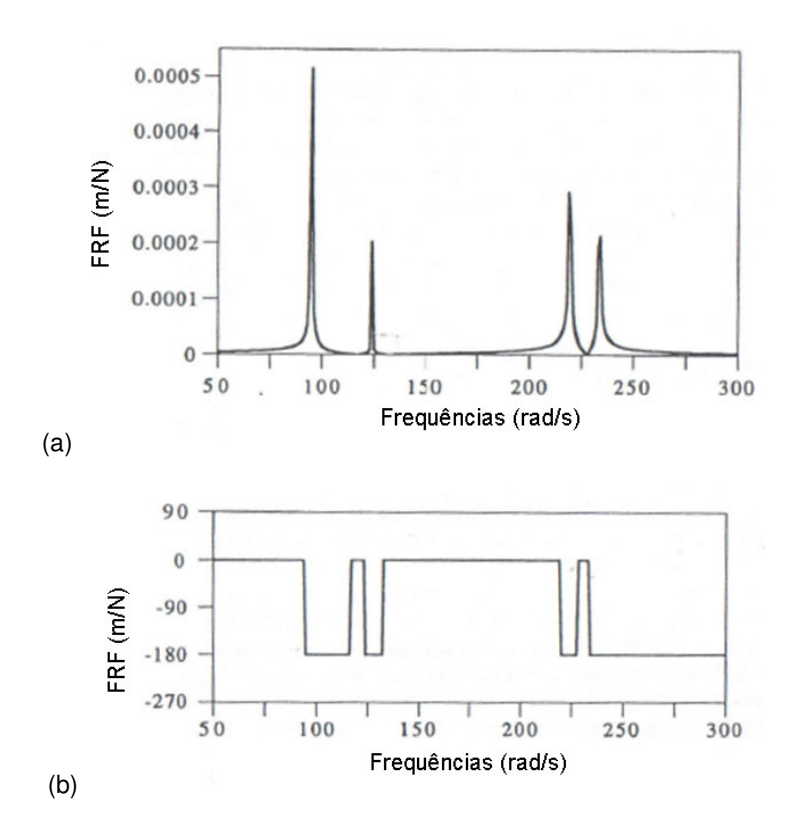

**Figura 3.6**: Função de resposta em frequência de um sistema com 4 graus-de-liberdade: a) magnitude na escala linear; b) ângulo de fase (MAIA e SILVA, 1997).

 No entanto, olhando para a Figura 3.6(b) fica claro que há mais de quatro mudanças de fase. Estas mudanças não só ocorrem em cada ressonância, mas também para os valores de freqüência intermediária que não têm comportamento aparentemente especial na magnitude da resposta. Esta é apenas uma conseqüência do uso de uma escala linear para traçar a magnitude da FRF, que esconde o comportamento em pequenas amplitudes. Se substituirmos a escala linear da Figura 3.6(a) por uma escala logarítmica, obtem-se a Figura 3.7.

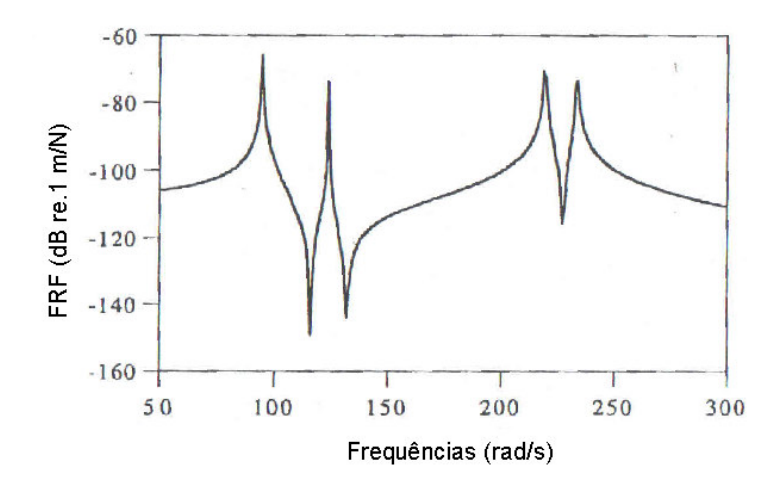

**Figura 3.7**: Gráfico com escala logarítmica da magnitude da FRF do sistema exibido na Fig. 3.6 (a) (MAIA e SILVA, 1997).

 Agora, pode-se ver detalhes nos valores mais baixos da resposta e mostrar que, nessas regiões, há alguns picos "invertidos", cada um dos quais ocorre entre os picos de ressonância. Estas são as chamadas **antirressonâncias** e têm uma característica importante que é uma mudança de fase tal qual a mudança de fase associada às ressonâncias. Para um sistema não-amortecido, ou com baixo amortecimento, a antirressonância corresponde a movimento praticamente nulo na coordenada onde a resposta está sendo considerada.

### **3.1.4 Formas Alternativas da FRF**

As propriedades dinâmicas de um sistema pode ser expresso em termos das características de resposta mais conveniente, e não necessariamente em termos de deslocamento como tem sido feito até agora.

 Normalmente, a vibração é medida em termos de movimento e, portanto, a FRF correspondente podem ser obtida em termos de deslocamento, de velocidade

25

ou de aceleração, para uma dada unidade de força. A terminologia utilizada para as diferente possibilidades de obtenção das FRFs é apresentada na Tabela 3.1. A acelerância também é comumente conhecida como inertância. O uso das relações em sentido inverso pode levar a confusão e, portanto, deve ser evitado.

| Nome                | Entrada      | Saída        |  |
|---------------------|--------------|--------------|--|
| Receptância         | força        | deslocamento |  |
| Mobilidade          | força        | velocidade   |  |
| Acelerância         | forca        | aceleração   |  |
| Rigidez Dinâmica    | deslocamento | forca        |  |
| Impedância Mecânica | velocidade   | força        |  |
| Massa Aparente      | aceleração   | forca        |  |

**Tabela 3.1**: Terminologia das diferentes funções de resposta possíveis (MAIA e SILVA, 1997).

# **3.2. Modelagem Matemática e Análise Modal de uma Chapa Metálica Via Elementos Finitos**

 A metodologia desenvolvida para a modelagem da chapa foi baseada no algoritimo MSC/NASTRAN (MSC, 2001). Inicialmente, tomou-se uma chapa de dimensões 400 x 40 x 0,91 mm, onde e a espessura é a padrão para chapas de carrocerias veiculares. O modelo matemático desenvolvido para esta chapa metálica contém 2760 elementos com a propriedade PSHELL em sua configuração de placa de Mindlin, resultando em 2737 nós. A chapa está livre no espaço, resultando em uma condição de contorno livre-livre (Figura 3.8).

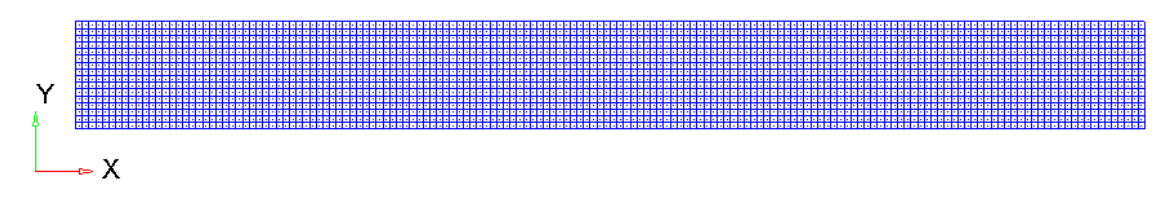

**Figura 3.8**: Modelo em elementos finitos da chapa em estudo.

As propriedades de material (isotrópico linear – comando MAT1) utilizada para o modelagem da chapa de aço são:

- densidade do material: 7850 kg/m<sup>3</sup>;
- módulo de elasticidade do material: 210 GPa;
- módulo de poisson do material: 0,33.

Usando a solução a SOL103 do aplicativo MSC/NASTRAN, obtêm-se as frequências naturais e os modos de vibrar da estrutura. Para tanto, adotou-se o método de Lanczos (comando EIGRL) na faixa de 0,1 a 600 Hz, para extrair todos os modos dentro da faixa de interesse de 0,1 a 300 Hz. O código utilizado é apresentado no Apêndice A.1. As frequências naturais da chapa e seus respectivos modos de vibrar na faixa de 0,1 a 300 Hz, obtidos numericamente, são apresentados na Figura 3.9. Como se pode observar, as três primeiras frequências naturais da chapa são relativas a modos de flexão; a quarta frequência natural da chapa é relativa ao primeiro modo de torção; e a quinta frequência natural da chapa é relativa ao quarto modo de flexão.

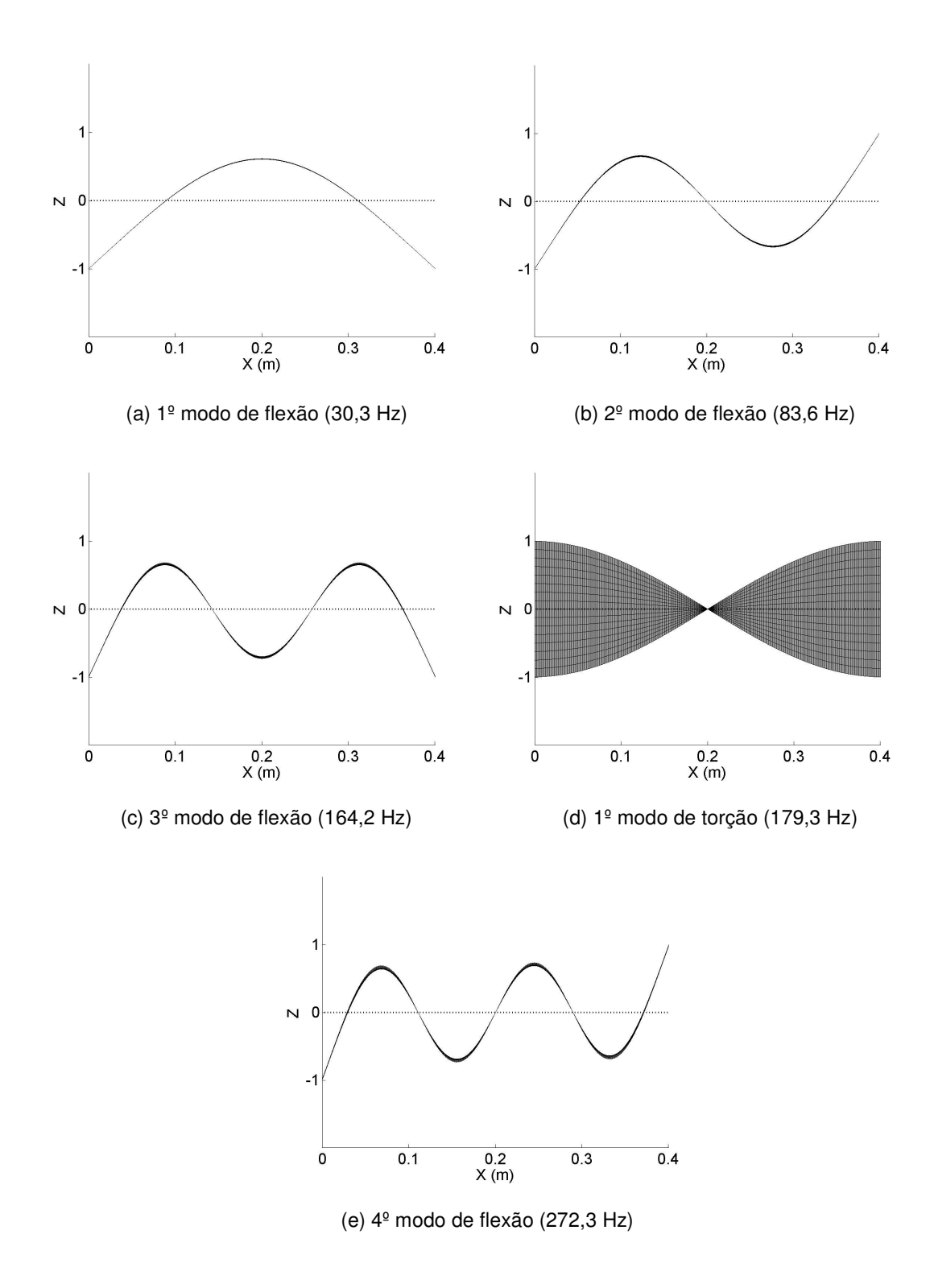

**Figura 3.9**: Modos de vibrar e frequências naturais da chapa na faixa de 0,1 a 300 Hz (resultados numéricos).

Para calcular a resposta em frequência (receptância) de um ponto da chapa a uma determinada excitação, utiliza-se a solução SOL 111 do aplicativo MSC/NASTRAN, a qual permite obter respostas forçadas do sistema no domínio da frequência. A base modal utilizada na determinação da resposta em frequência será calculada também através do método Lanczos (comando EIGRL) na faixa de 0,1 a 600 Hz, para extrair todos os modos dentro da faixa de interesse de 0,1 a 300 Hz, com resolução em frequência de 0,125 Hz. Os pontos escolhidos para a excitação e a medição da resposta são mostrados na Figura 3.10, onde a resposta será medida na direção Z. A excitação será composta por uma força de amplitude unitária em toda a faixa de frequências.

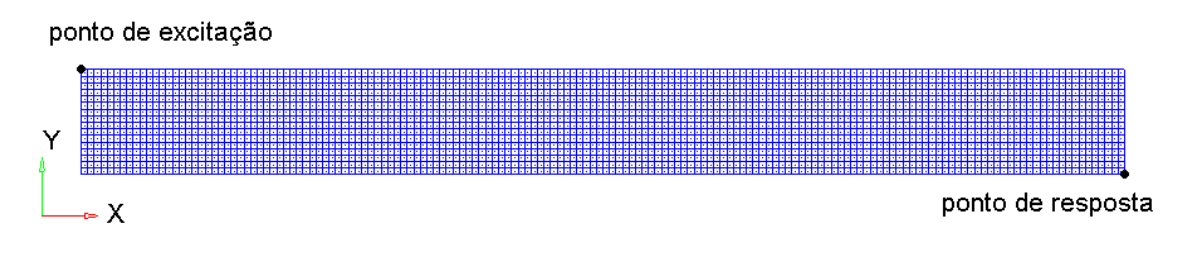

**Figura 3.10**: Pontos de excitação e medição da resposta da chapa.

Os resultados de resposta em frequência obtidos numericamente são apresentados na Figura 3.11. Como se pode observar na Figura 3.11(a), cinco picos de ressonância estão presentes na resposta do sistema na faixa de 0,1 a 300 Hz, referentes às cinco frequências naturais calculadas anteriormente, como esperado. Além disso, observa-se uma antirressonância entre o terceiro e o quarto picos de ressonância e outra na frequência próxima de 300 Hz. A fase da resposta é apresentada na Figura 3.11(b), onde pode-se observar as mudanças de fase a cada pico de ressonância e na antirressonância. Como o modelo adotado não tem amortecimento, a fase muda de 0° a -180° de forma abrupta.

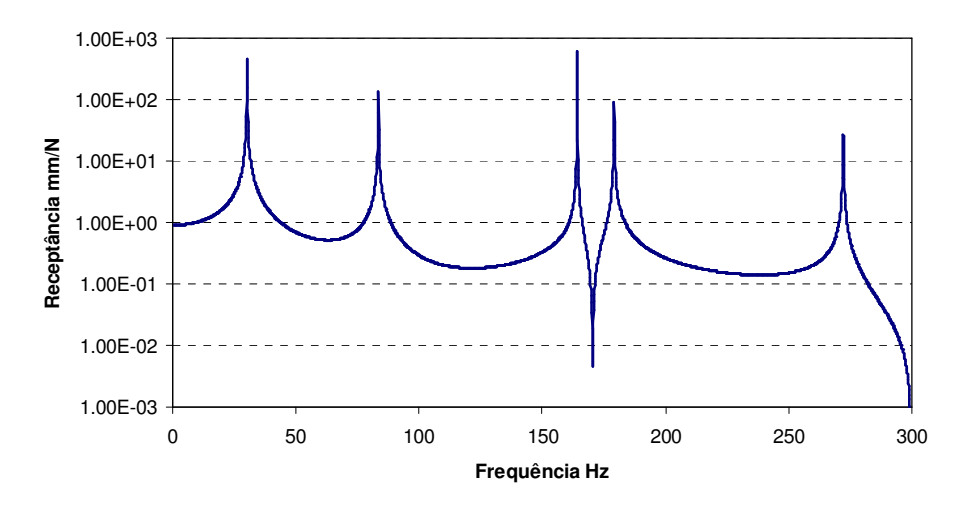

(a) magnitude da resposta

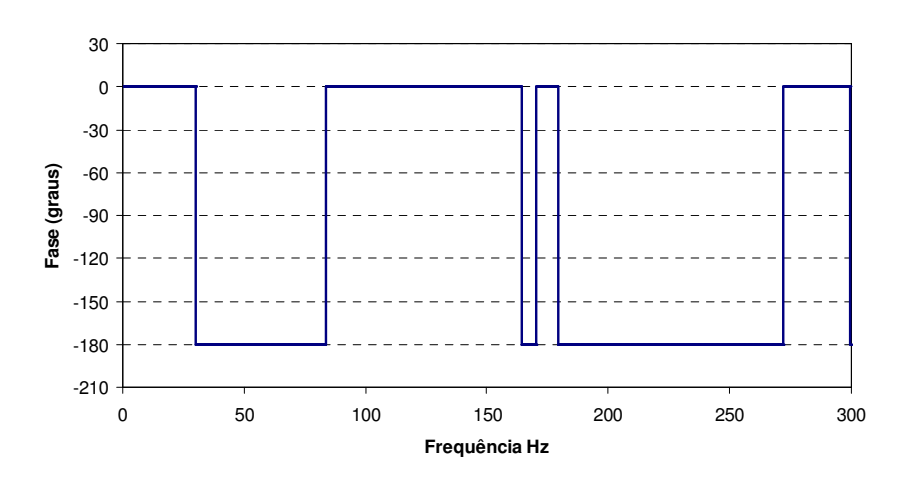

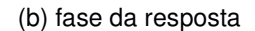

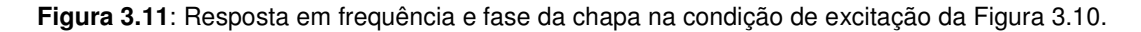

 Assim, apresentaram-se os fundamento a serem utilizados nas análises dos próximos capítulos. Além disso, apresentou-se o modelo em elementos finitos de uma chapa metálica, e os respectivos resultados de análise modal: frequências naturais, modos de vibrar e resposta em frequência.

# **CAPÍTULO 4 MEDIÇÃO EXPERIMENTAL DE CHAPAS COM DEADENER**

O primeiro passo para a investigação dos efeitos dos deadeners nas características dinâmicas da estrutura é a medição das FRFs do sistema, obtidas experimentalmente em um laboratório de vibroacústica.

Para este estudo, foram utilizadas chapas EMS.ME.1508 de mesmo material das utilizadas na carroceria de veículos leves de passageiros, com dimensões 400x40x0.91 mm. Na medição das FRFs das chapas foram escolhidos cinco pontos distribuídos na chapa conforme ilustra a Figura 4.1. O posicionamento dos pontos de medição foi feito de forma a abranger da melhor forma toda a região da chapa e seus respectivos modos de vibrar esperados (Figura 4.2). Como os acelerômetros estão posicionados na linha média da chapa, o modo de torção não será identificado experimentalmente. Desta forma, será analisado o efeito do "deadener" somente nos modos de flexão.

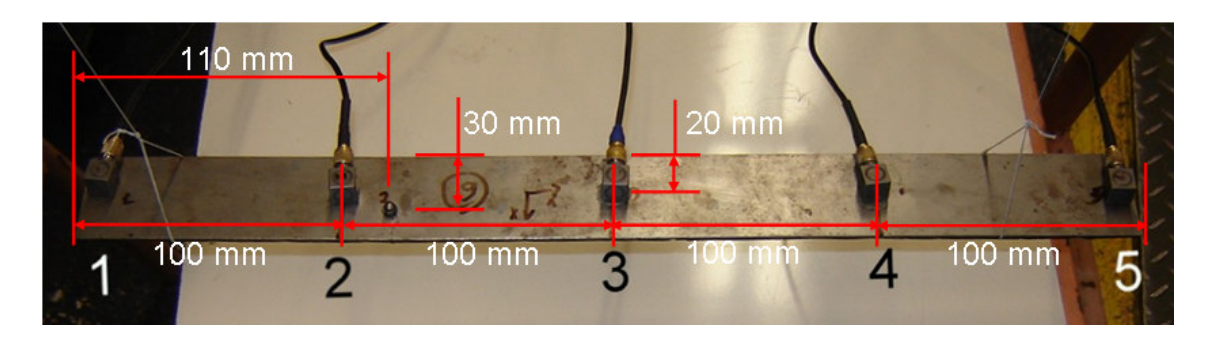

**Figura 4.1**: Posição dos cinco pontos de medição experimental.

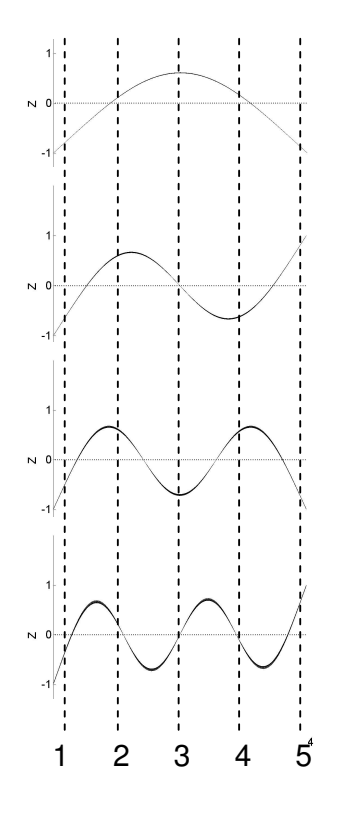

**Figura 4.2**: Posição dos cinco pontos de medição experimental em relação aos modos de vibrar da chapa.

 Além disso, foi disposta na chapa uma esfera de peso desprezível para melhor concentração do impacto de excitação (martelo de impacto). Esta solução foi adotada para garantir que a excitação ocorra sempre no mesmo ponto, melhorando assim a repetibilidade do experimento (Figura 4.3).

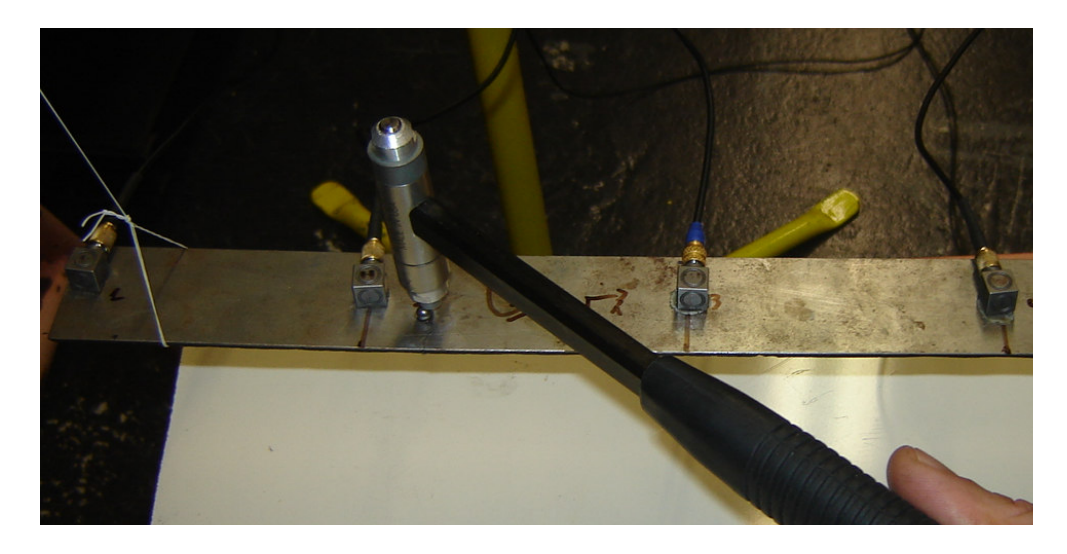

**Figura 4.3**: Posição da esfera na chapa (ponto de excitação entre os pontos de medição 2 e 3).

# **4.1. Procedimento Experimental**

 Após a limpeza das chapas, as mesmas foram enviadas para o laboratório onde se utilizou uma estrutura metálica como base, e as chapas foram apoiadas a elasticos em suas extremidades ficando suspensas, aproximando-se o máximo possível de uma condição livre-livre, como mostrado nas Figuras 4.4 e 4.5.

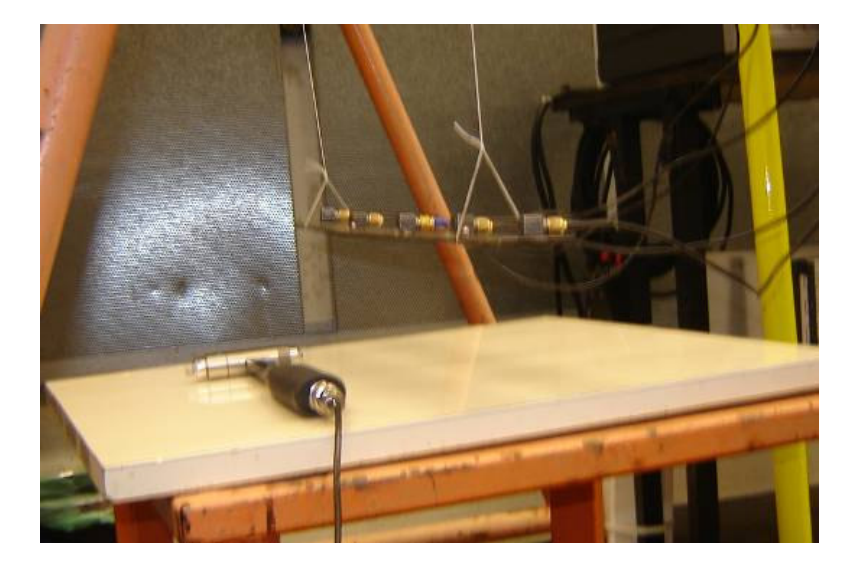

**Figura 4.4**: Elasticos de sustentação nas extremidades da chapa.

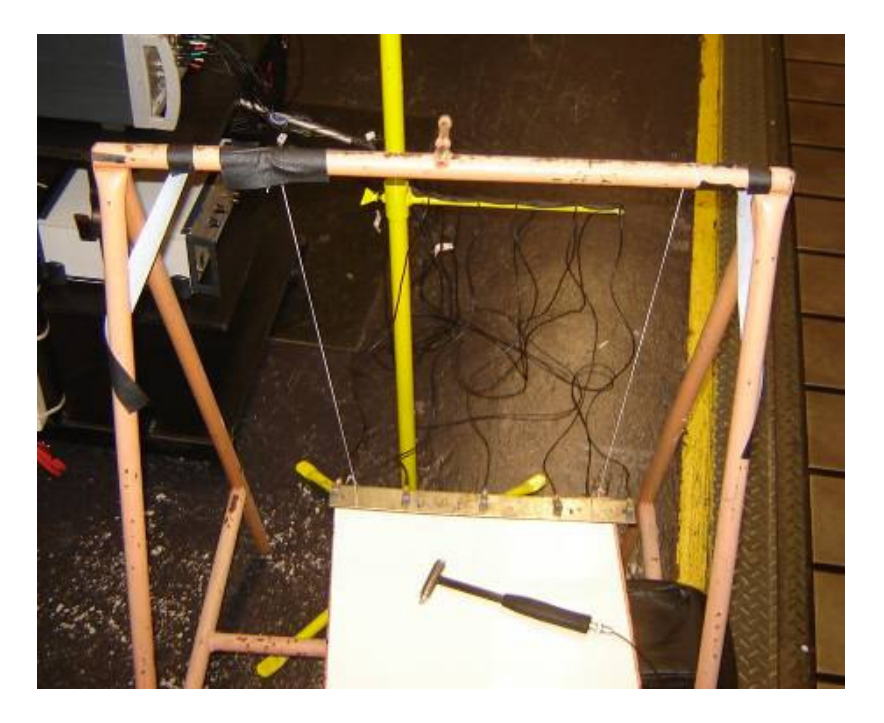

**Figura 4.5**: Estrutura metálica de sustentação.

Nos cinco pontos de medição nas chapas são instalados cinco acelerômetros piezelétricos triaxiais conforme ilustrado anteriormente na Figura 4.1. Os acelerômetros utilizados são da marca ENDEVCO, modelo 65-100 com a massa de 5 gramas. Os cabos dos acelerômetros são conectados ao sistema de aquisição de dados LMS Scadas III, adotando-se uma taxa de aquisição de 1024 Hz e utilização de 4096 linhas espectrais, o que resulta em uma resolução de 0,125 Hz. A excitação é feita através de um martelo de impacto com ponteira de nylon adequado para excitações de baixa frequência (de acordo com a frequência máxima do experimento). O martelo de impacto utilizado é da marca PCB, modelo 086C05. A entrada dos dados de sensibilidade dos acelerômetros e do martelo de impacto são programados no sistema de aquisição e é feita uma verificação prévia nos sinais de entrada (acelerômetros e martelo de impacto). Para cada ponto escolhido na chapa, foram feitas dez aquisições onde o resultado final é dado pela média entre as dez excitações.

## **4.2. Resultados Experimentais**

 A identificação experimental das FRFs foi feita em uma série de chapas, sendo:

- chapa 1 não é coberta por deadener (chapa original).;
- chapa 2 com 10% de sua área coberta pelo deadener;
- chapa 3 com 25% de sua área coberta pelo deadener;
- chapa 4 com 50% de sua área coberta pelo deadener;
- chapa 5 com 75% de sua área coberta pelo deadener;
- chapa 6 com 100% de sua área coberta pelo deadener.

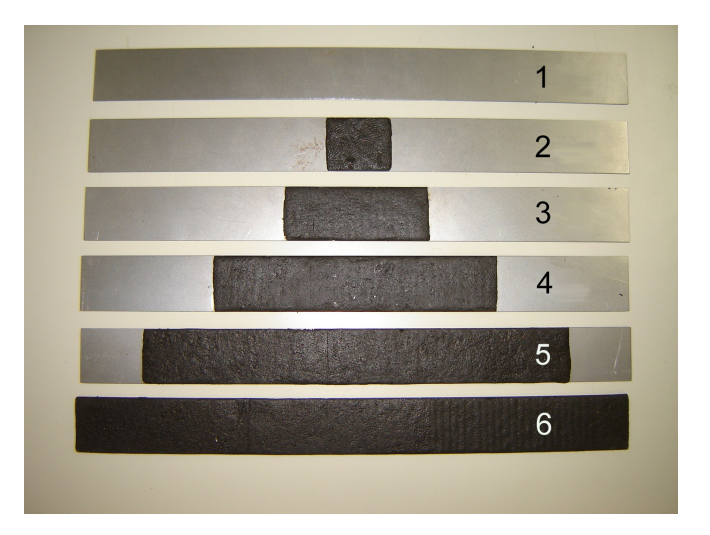

**Figura 4.6**: Chapas com reforço estrutural de base betuminosa (deadener) utilizadas nos testes experimentais.

As chapas são apresentadas na Figura 4.6. Após a medição das FRFs em condição livre-livre, constrói-se o gráfico para cada ponto de medição de cada chapa, visualizando as curvas na faixa de 0 a 300 Hz. A Figura 4.7 abaixo apresenta as FRFs medidas na chapa 1 (chapa sem "deadener") para todos os pontos de medição. Como se pode observar, a chapa apresenta quatro frequências naturais na faixa até 300 Hz. Adotando-se o método de Ewins-Gleeson (MAIA e SILVA, 1997) é possivel se estimar o deslocamento relativo de cada ponto de medição em cada uma das frequências naturais. Neste caso, para a chapa 1, obtiveram-se os resultados apresentados na Figura 4.8. Como a discretização dos pontos de medição não permite observar todos os modos de vibrar de maneira clara, uma aproximação dos modos foi inserida nos gráficos da Figura 4.8 para facilitar a visualização dos mesmos (formas esperadas de acordo com os resultados do Capítulo 3).

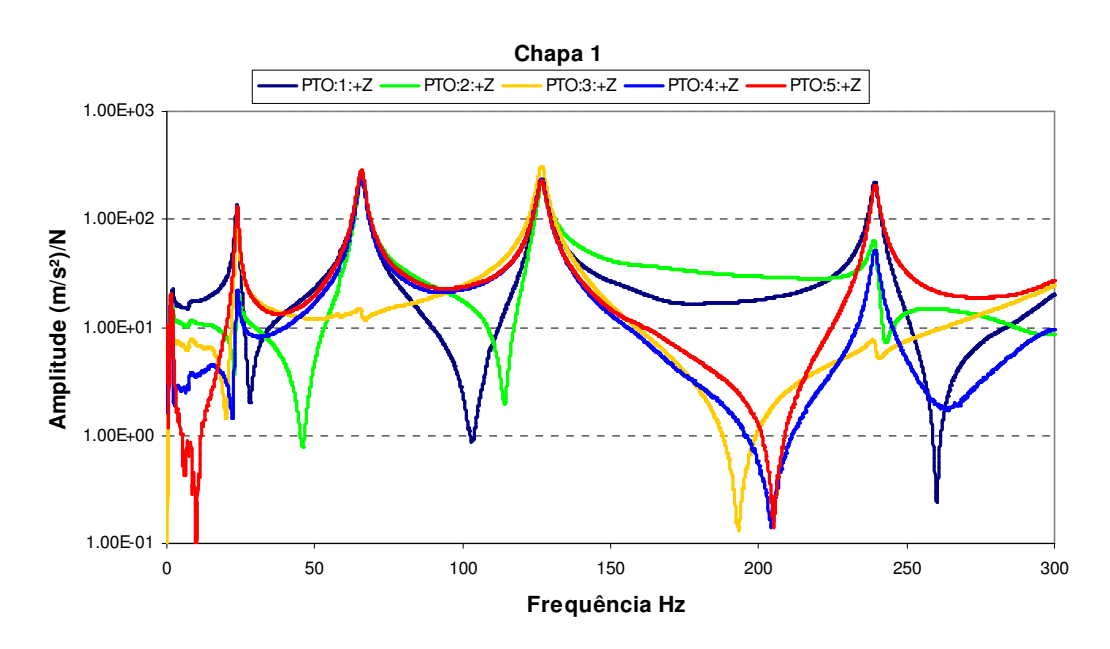

**Figura 4.7**: Gráfico das FRFs experimentais na chapa 1 (sem "deadener").

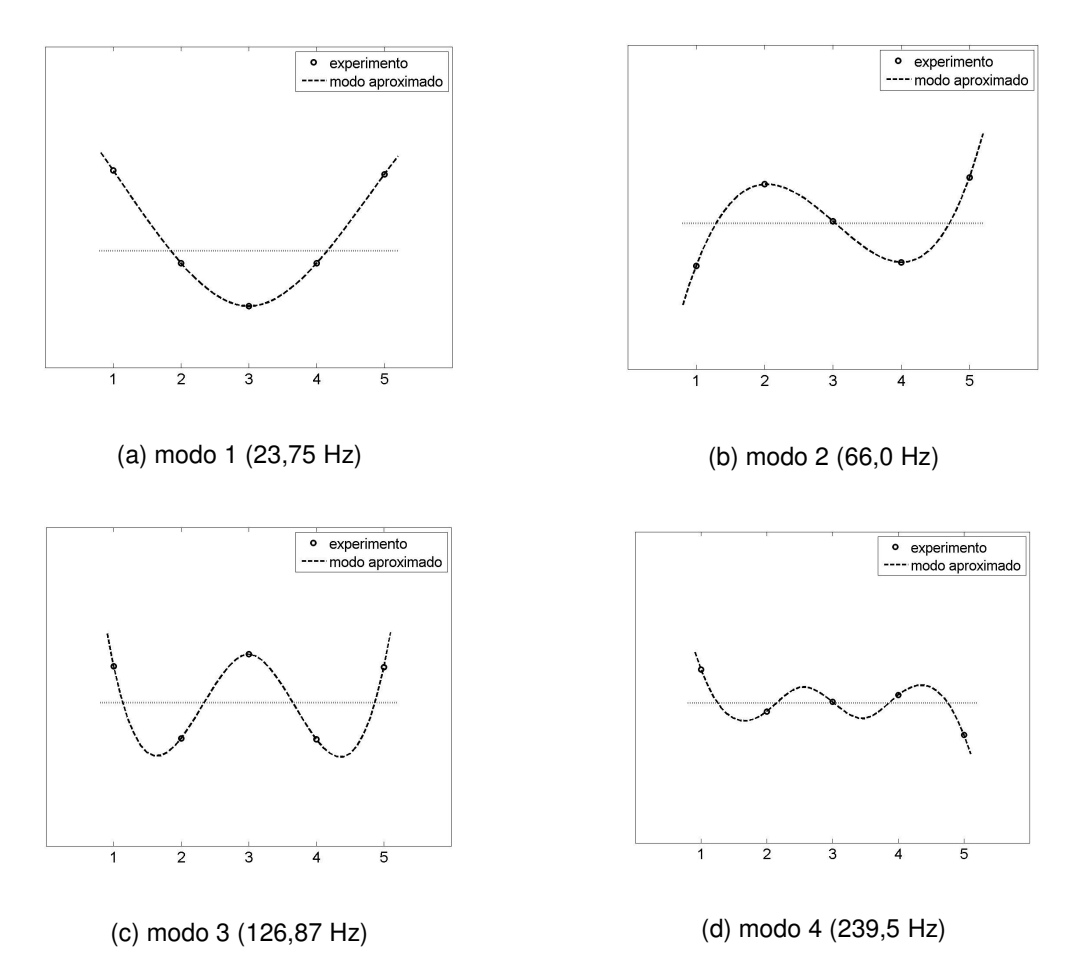

**Figura 4.8**: Deslocamentos relativos dos pontos de medição e modos de vibrar esperados.

A resposta em cada um dos pontos de medição é apresentada para cada chapa testada, nas Figuras 4.9 a 4.13. Estes dados serão utilizados no ajuste do modelo de elementos finitos proposto para representar as chapas com os "deadeners" (Capítulo 5). Nas Figuras 4.9 a 4.13, observa-se que, naturalmente, quanto maior a área abrangida pelo "deadener", maior o efeito de amortecimento nos picos de ressonância da chapa metálica.

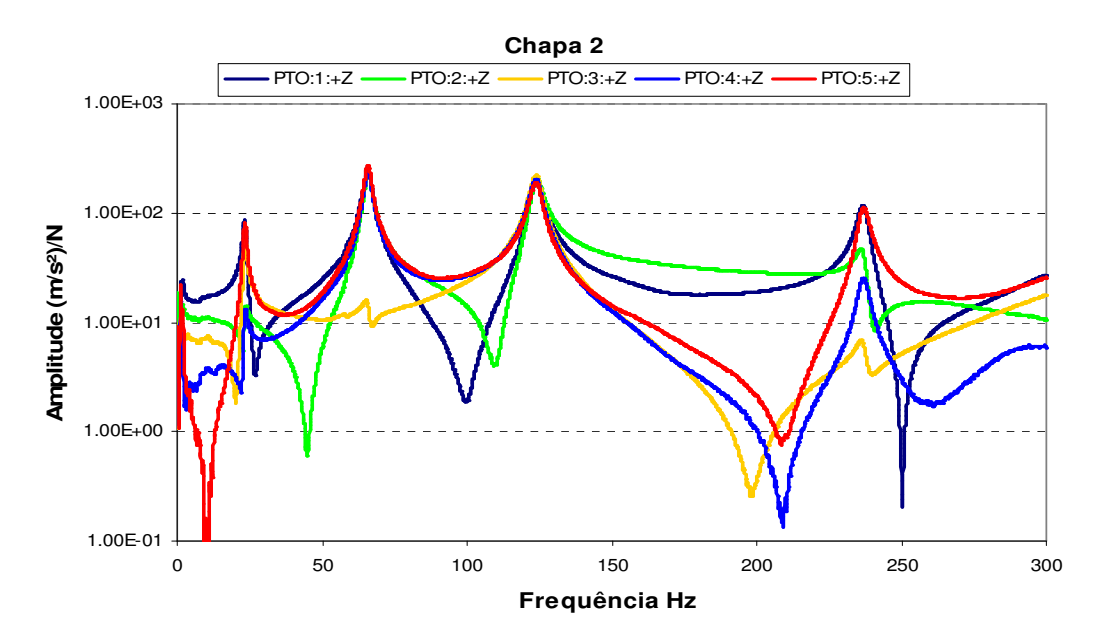

**Figura 4.9**: Gráfico das FRFs experimentais na chapa 2 (com 10% de "deadener").

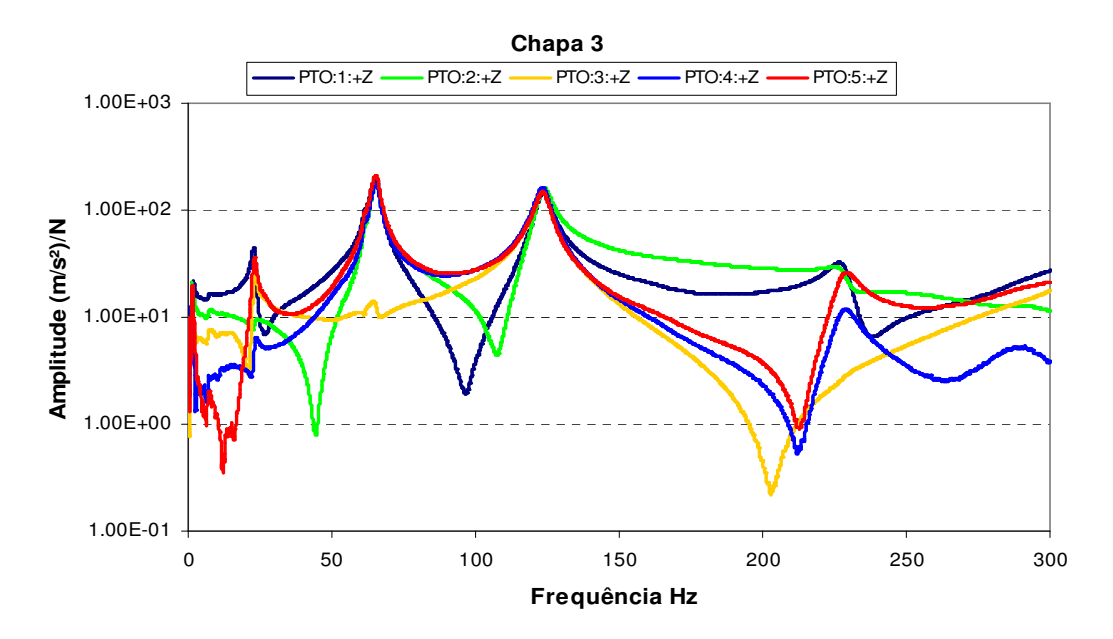

**Figura 4.10**: Gráfico das FRFs experimentais na chapa 3 (com 25% de "deadener").

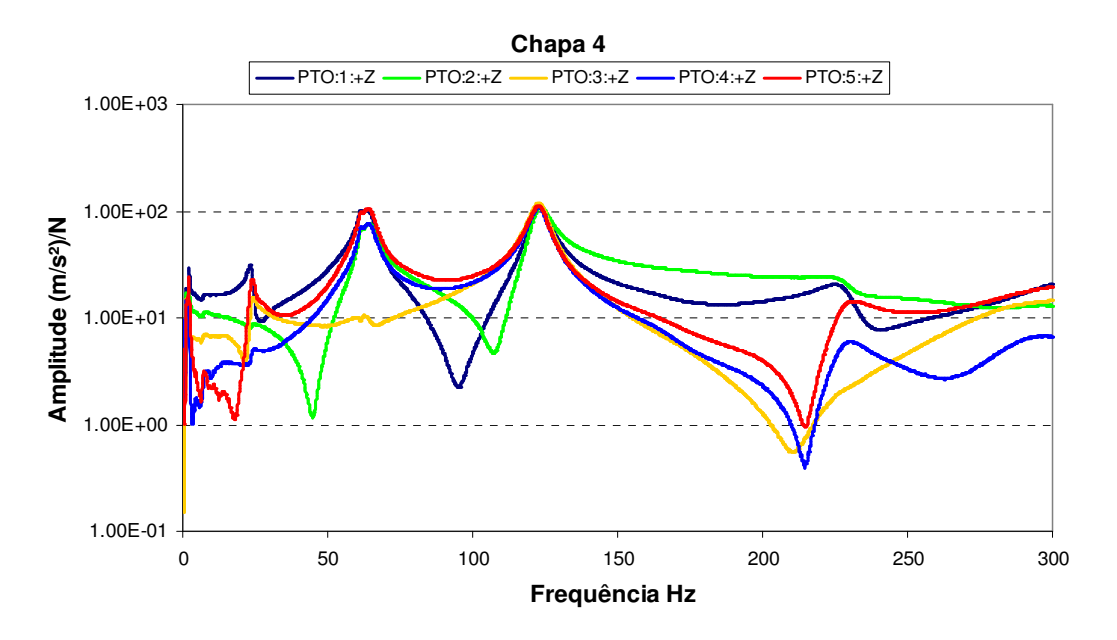

**Figura 4.11**: Gráfico das FRFs experimentais na chapa 4 (com 50% de "deadener").

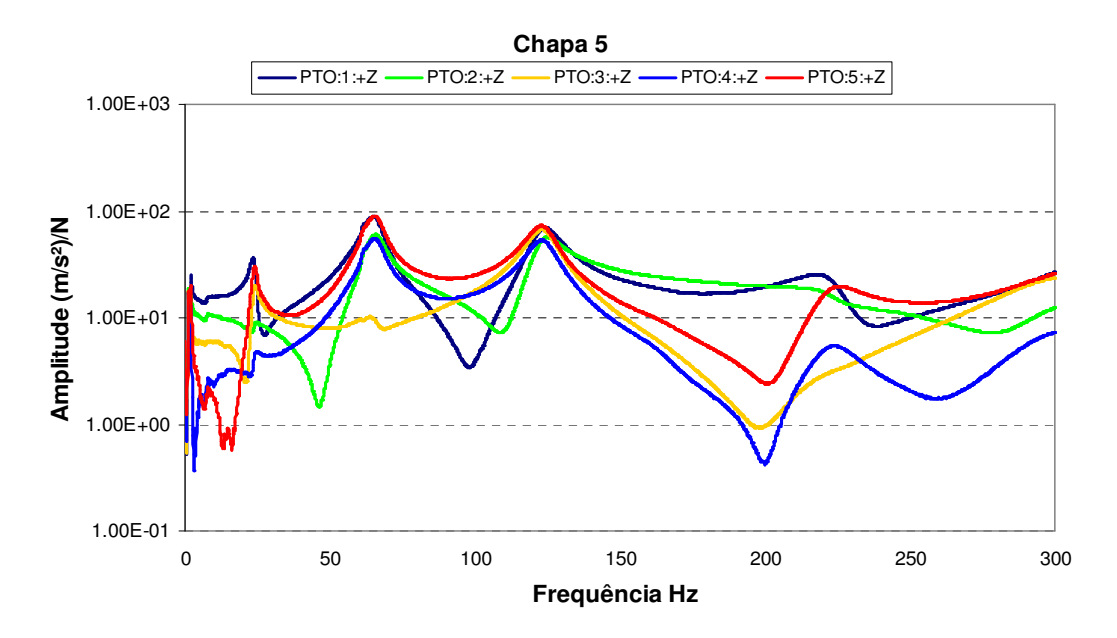

**Figura 4.12**: Gráfico das FRFs experimentais na chapa 5 (com 75% de "deadener").

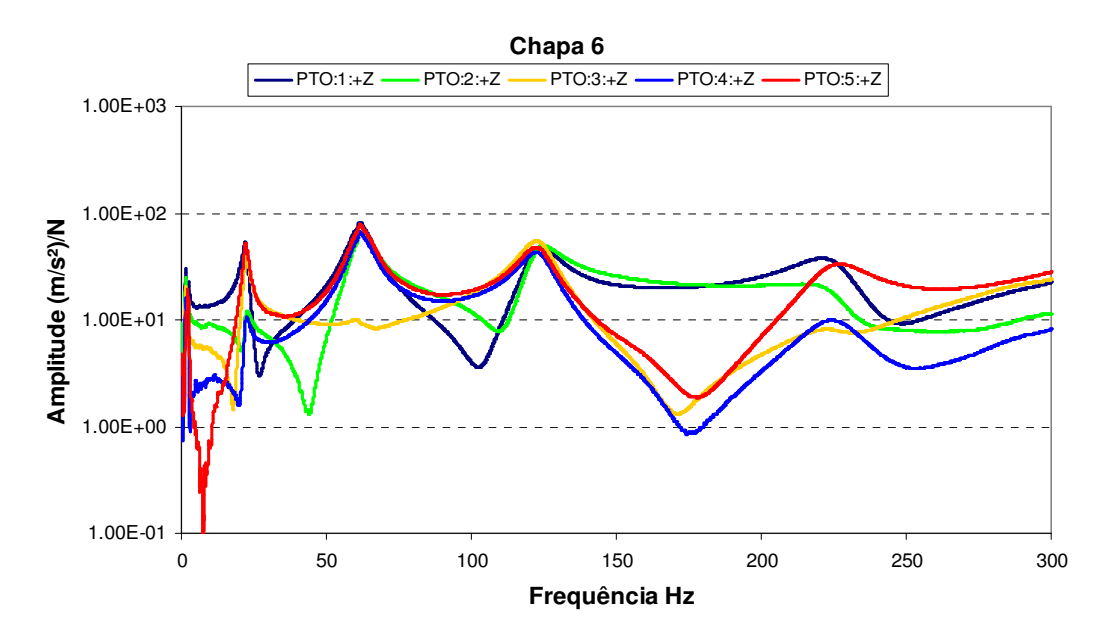

**Figura 4.13**: Gráfico das FRFs experimentais na chapa 6 (com 100% de "deadener").

# **CAPÍTULO 5 CORRELAÇÃO NUMÉRICO-EXPERIMENTAL**

Neste capítulo, apresenta-se a correlação numérico-experimental do modelo em elementos finitos proposto para as diferentes condições de cobertura de "deadeners" nas chapas testadas. Inicialmente, correlaciona-se o modelo com a chapa sem "deadeners". Em seguida, propõe-se um modelo para o sistema com "deadeners" e os resultados são discutidos.

#### **5.1. Ajuste dos Parâmetros do Modelo sem "Deadener"**

O modelo de elementos finitos utilizado no capítulo 3 para a análise modal da chapa em estudo será novamente utilizado para a sua correlação experimental com dados da chapa real (sem "deadener"). Para tanto, ajustaram-se os parâmetros do modelo através da tentativa e erro, chegando-se nos valores adotados e apresentados na Tabela 5.1.

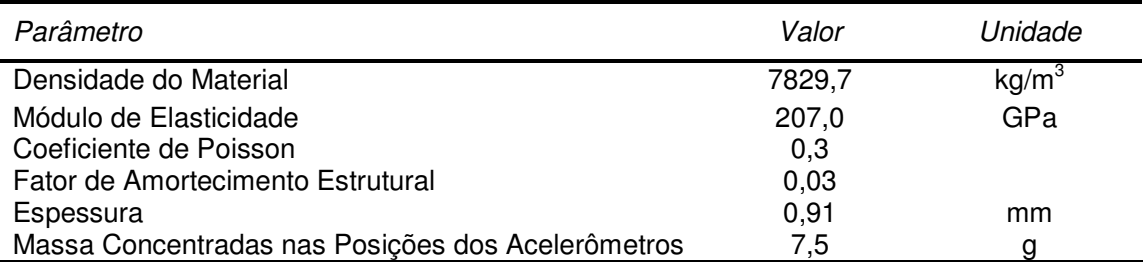

**Tabela 5.1**: Parâmetros adotados no modelo em elementos finitos para a chapa sem "deadener".

Para calcular a resposta em frequência (inertância) de um ponto da chapa a uma determinada excitação, utiliza-se a mesma metodologia apresentada no Capítulo 3: utiliza-se a solução SOL 111 do aplicativo MSC/NASTRAN, a qual permite obter respostas forçadas do sistema no domínio da frequência. A base modal utilizada na determinação da resposta em frequência será calculada também através do método Lanczos (comando EIGRL) na faixa de 0,1 a 600 Hz, para extrair todos os modos dentro da faixa de interesse de 0,1 a 300 Hz, com resolução em frequência de 0,125 Hz. Os pontos escolhidos para a excitação e a medição da resposta estão localizados nas mesmas posições das adotadas no procedimento experimental (Figura 4.1), onde a resposta será medida na direção Z. A excitação será composta por uma força de amplitude unitária em toda a faixa de frequências. Os resultados obtidos para cada ponto de medição são apresentados nas Figuras 5.1 a 5.5.

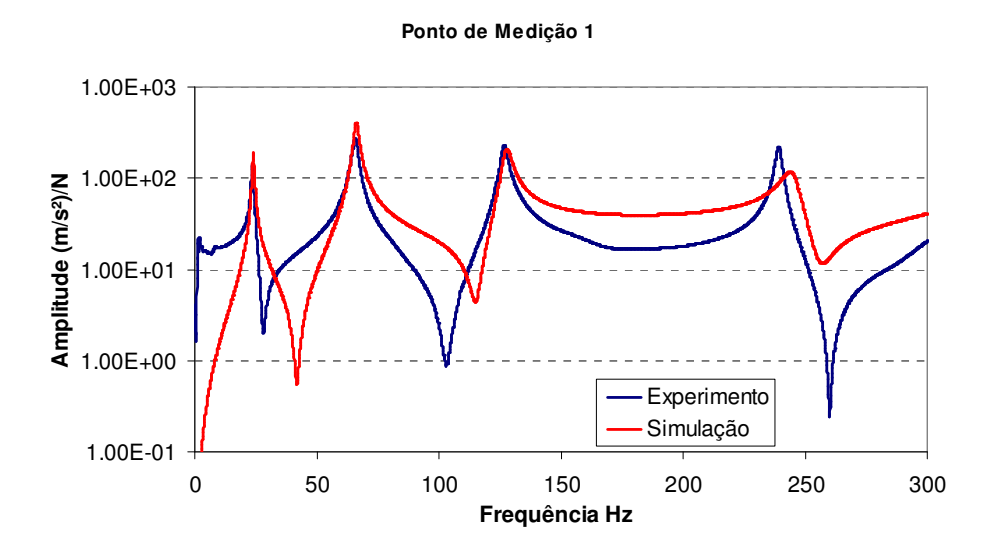

**Figura 5.1**: Comparação numérico-experimental da resposta da chapa no ponto de medição 1 (sem "deadener").

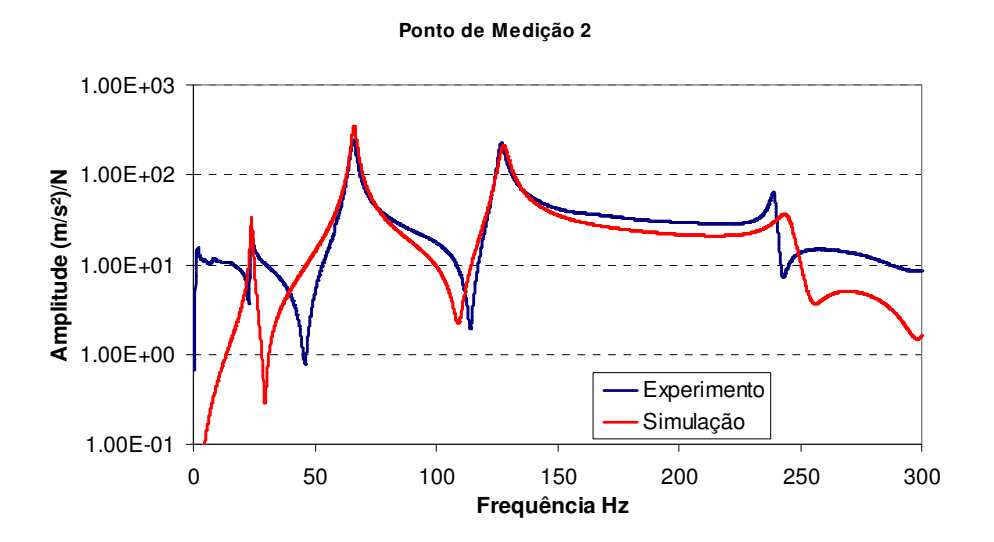

**Figura 5.2**: Comparação numérico-experimental da resposta da chapa no ponto de medição 2 (sem

"deadener").

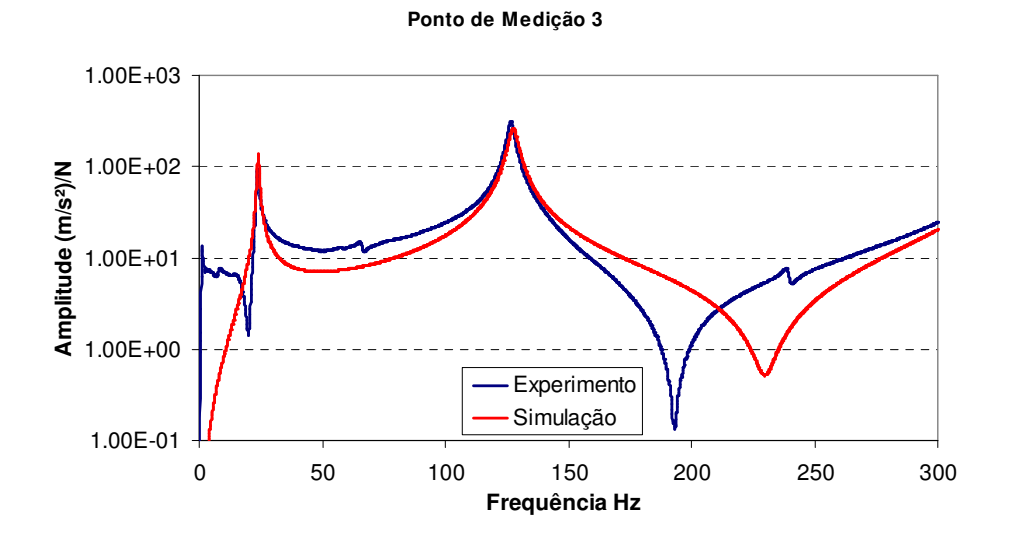

**Figura 5.3**: Comparação numérico-experimental da resposta da chapa no ponto de medição 3 (sem "deadener").

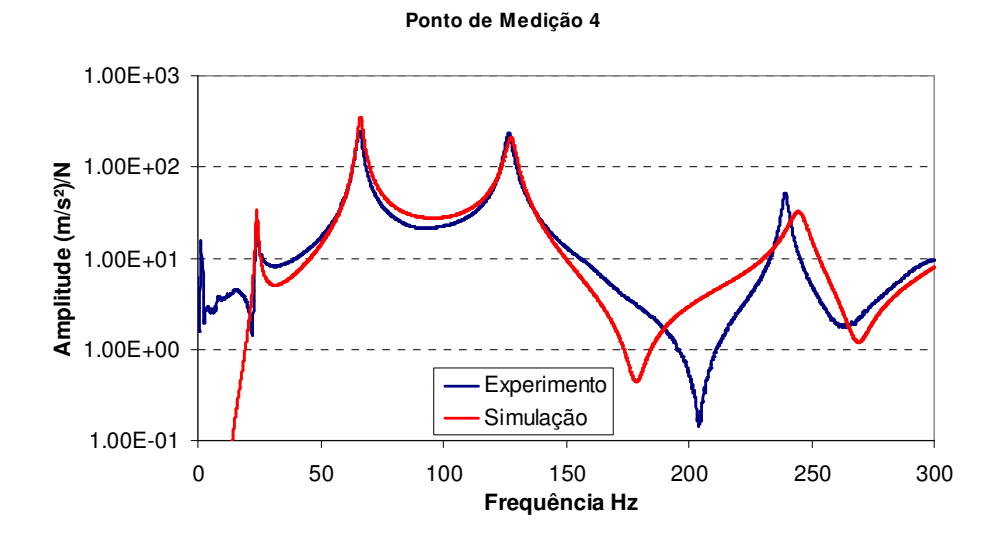

**Figura 5.4**: Comparação numérico-experimental da resposta da chapa no ponto de medição 4 (sem

"deadener").

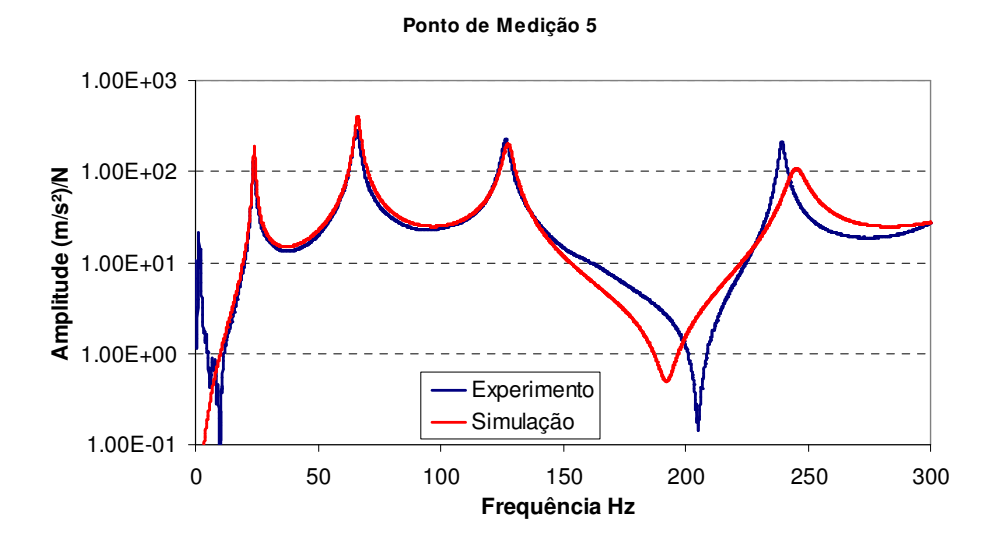

**Figura 5.5**: Comparação numérico-experimental da resposta da chapa no ponto de medição 5 (sem "deadener").

 Como se pode observar nas Figuras 5.1 a 5.5, obteve-se uma boa correlação numérico-experimental do modelo adotado, com os parâmetros da Tabela 5.1, em relação aos dados experimentais para frequências abaixo de 200 Hz. Abaixo de 200 Hz, o modelo apresentou boa correlação tanto nos picos de ressonância quanto em frequências ao redor das ressonâncias. Detectam-se discrepâncias em relação às antirressonâncias, as quais podem ser causadas por pequenos erros de localização dos pontos de excitação e de medição da resposta (os pontos de excitação e de medição da resposta no modelo não está localizado exatamente nos respectivos pontos adotados no procedimento experimental).

O relativamente alto nível de amortecimento estrutural adotado para a chapa (3%) pode ser devido à presença dos cabos dos acelerômetros e também ao amortecimento residual dos elásticos utilizados na sustentação da chapa durante os ensaios experimentais. As massas concentradas nos pontos dos acelerômetros (7,5 g) têm valor maior do que a massa dos acelerômetros (5 g), o que pode ser explicado pela massa adicional dos respectivos.

Assim, o modelo em elementos finitos adotado, com os parâmetros apresentados na Tabela 5.1, será o modelo base para o ajuste do modelo das chapas com "deadeners". O código utilizado nesta correlação numéricoexperimental é apresentado no Apêndice A.2.

#### **5.2. Ajuste dos Parâmetros do Modelo com "Deadener"**

Neste trabalho, a modelagem de elementos finitos adotada para o "deadener" baseia-se no uso da propriedade PCOMP do algoritmo MSC/NASTRAN. Esta propriedade permite estabelecer camadas em um mesmo elemento com características de rigidez, amortecimento e massa distintas, além de fator de amortecimento global (material compósito). Neste caso, as regiões onde os "deadeners" são fixados serão consideradas regiões compostas por duas camadas de material: uma camada de material metálico (aço) e outra camada de material

45

betuminoso ("deadener"). Como a propriedade PCOMP rege o comportamento do elemento, um mesmo elemento poderá ter as duas camadas de material, com respectivas espessuras definidas. Assim, as regiões onde há "deadener" serão regidas pela propriedade PCOMP enquanto as demais regiões (sem "deadener") serão regidas pela propriedade PSHELL (elemento de placa convencional). A Figura 5.6 apresenta a malha de elementos finitos utilizada para cada caso de estudo: verde claro (elementos com "deadener" – propriedade PCOMP) e azul (elementos sem "deadener" – propriedade PSHELL)

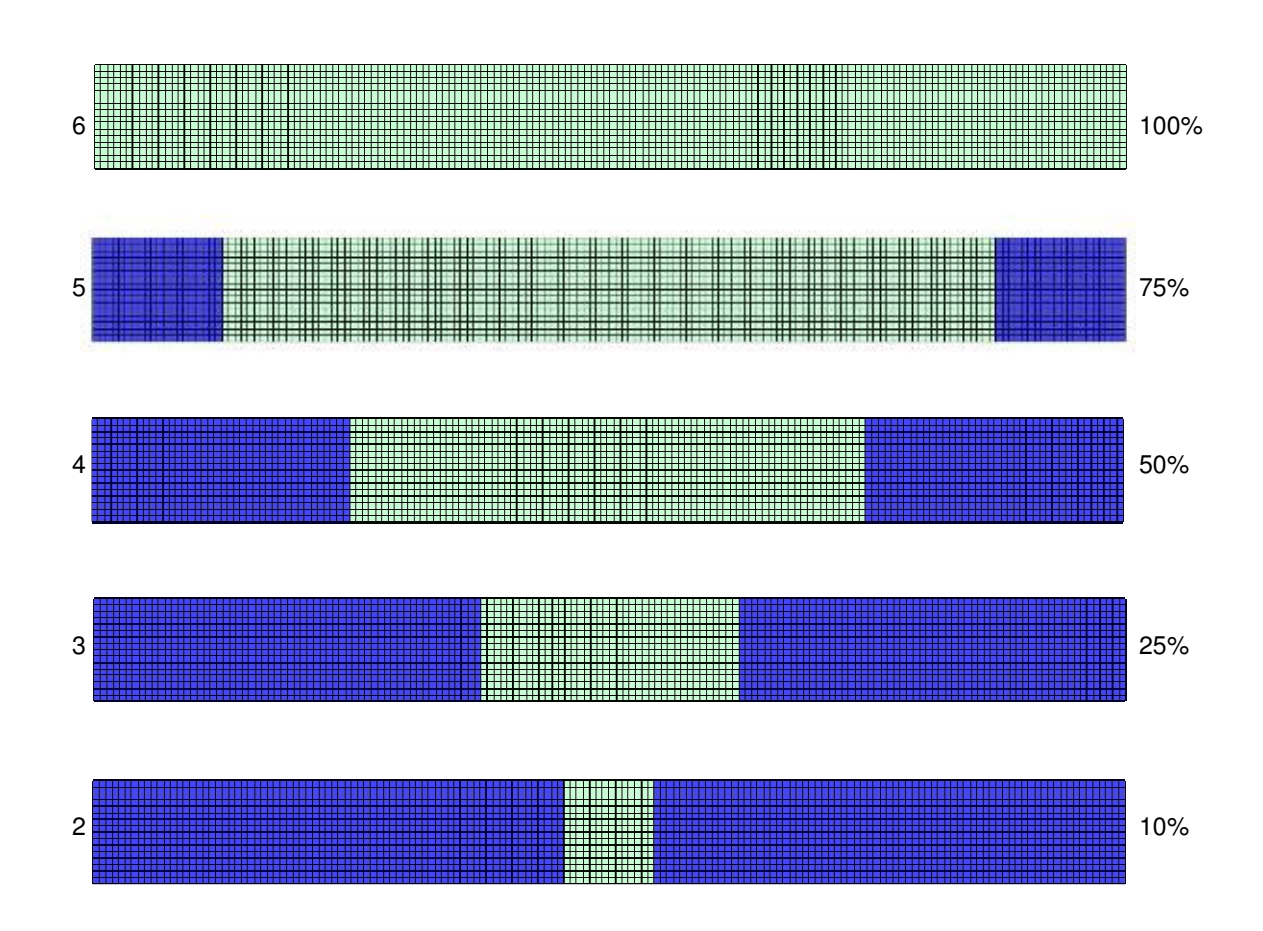

**Figura 5.6**: Malha de elementos finitos com regiões regidas pela propriedade PCOMP.

Para calcular a resposta em frequência (inertância) das chapas com "deadener", utiliza-se a mesma metodologia apresentada no Capítulo 3 e Seção 5.1: utiliza-se a solução SOL 111 do aplicativo MSC/NASTRAN. O código utilizado nesta correlação numérico-experimental é apresentado no Apêndice A.3. Os parâmetros do modelo foram ajustados através da tentativa-e-erro, chegando-se aos valores adotados e apresentados na Tabela 5.2.

| Parâmetro                                            | Valor  | Unidade           |
|------------------------------------------------------|--------|-------------------|
| Densidade do Material (aço)                          | 7829,7 | kg/m <sup>3</sup> |
| Módulo de Elasticidade (aço)                         | 207,0  | GPa               |
| Coeficiente de Poisson (aço)                         | 0,3    |                   |
| Fator de Amortecimento Estrutural (aço)              | 0,03   |                   |
| Espessura (aço)                                      | 0,91   | mm                |
| Massa Concentradas nas Posições dos Acelerômetros    | 7,5    | g                 |
| Densidade do Material ("deadener")                   | 2343,7 | kg/m <sup>3</sup> |
| Módulo de Elasticidade ("deadener")                  | 700,0  | <b>MPa</b>        |
| Coeficiente de Poisson ("deadener")                  | 0,3    |                   |
| Fator de Amortecimento Estrutural (aço + "deadener") | 0,11   |                   |
| Espessura ("deadener")                               | 2,0    | mm                |

**Tabela 5.2**: Parâmetros adotados no modelo em elementos finitos para a chapa com "deadener".

Os resultados obtidos para cada ponto de medição em cada chapa estudada são apresentados nas Figuras 5.7 a 5.11. De maneira geral, os resultados podem ser considerados satisfatórios na faixa de frequências até 200 Hz. O modelo em elementos finitos com as propriedades da Tabela 5.2 apresentou resultados bastante próximos dos experimentais para todas as chapas estudadas, com diferentes áreas de aplicação de "deadeners". Os melhores resultados foram obtidos nas chapas com maior área de aplicação de "deadener" (75% e 100%) e também nos pontos de medição 4 e 5 (pontos mais distantes do ponto de aplicação da excitação).

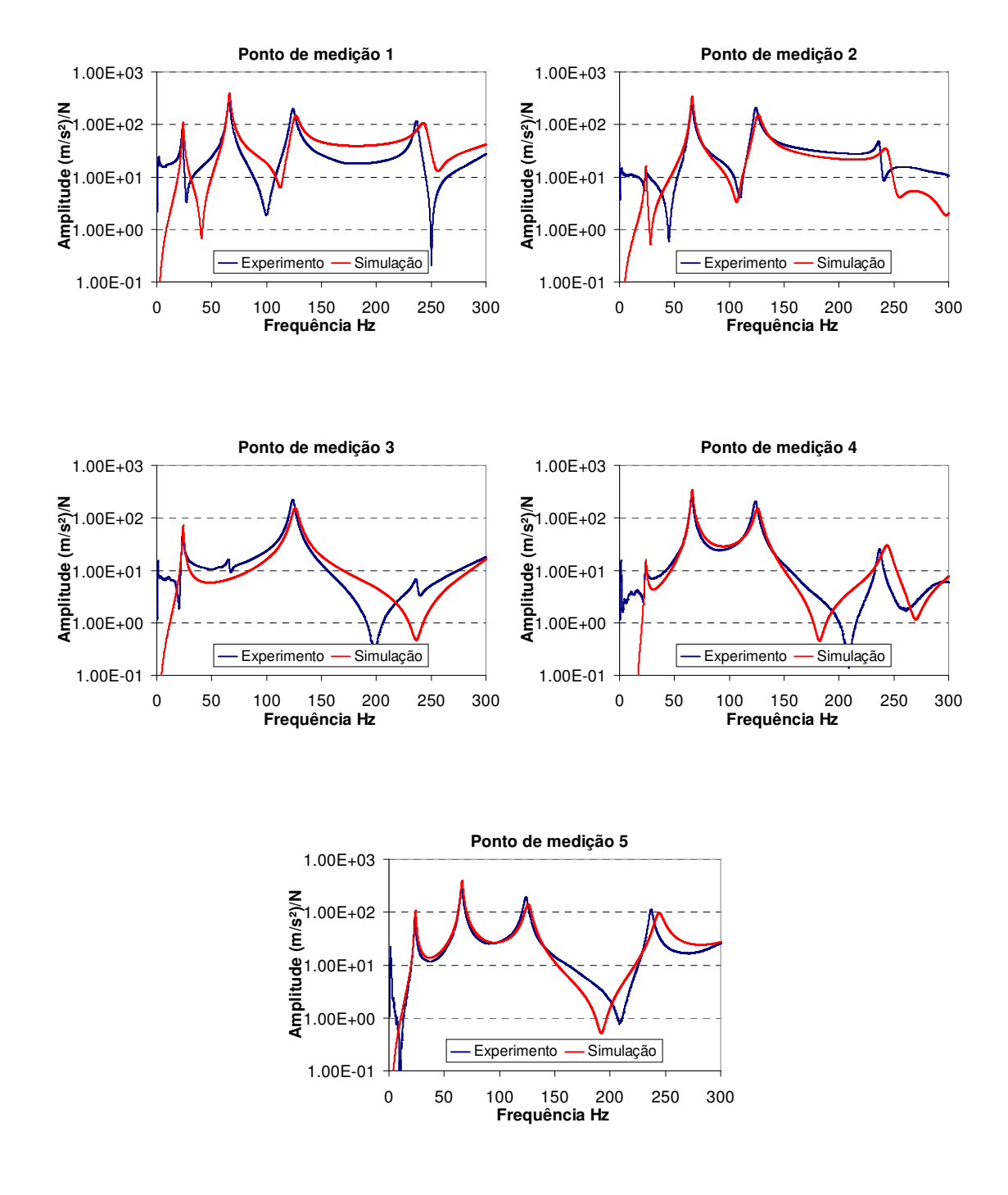

**Figura 5.7**: Comparação numérico-experimental da resposta da chapa com 10% de "deandener".

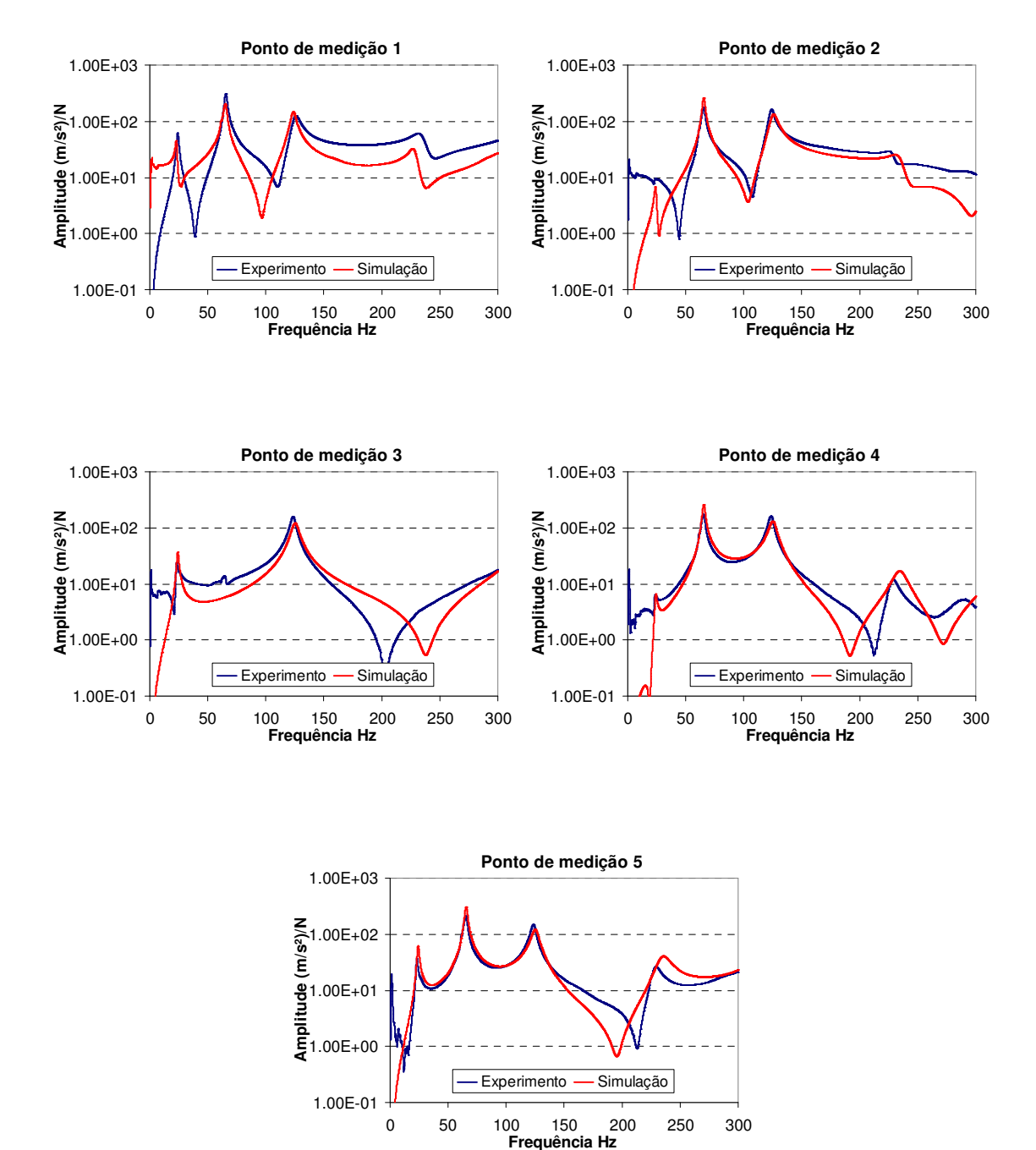

**Figura 5.8**: Comparação numérico-experimental da resposta da chapa com 25% de "deandener".

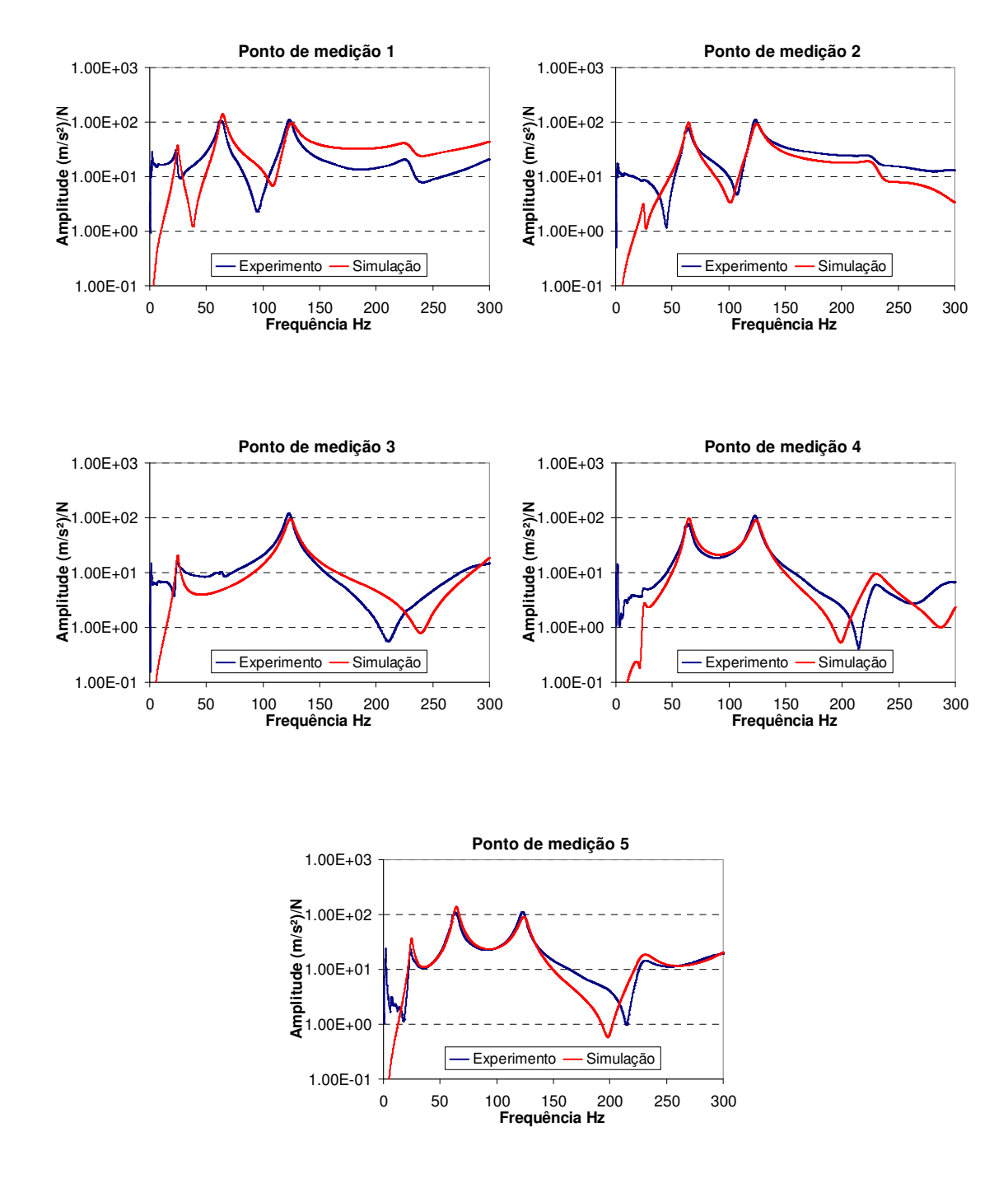

**Figura 5.9**: Comparação numérico-experimental da resposta da chapa com 50% de "deandener".

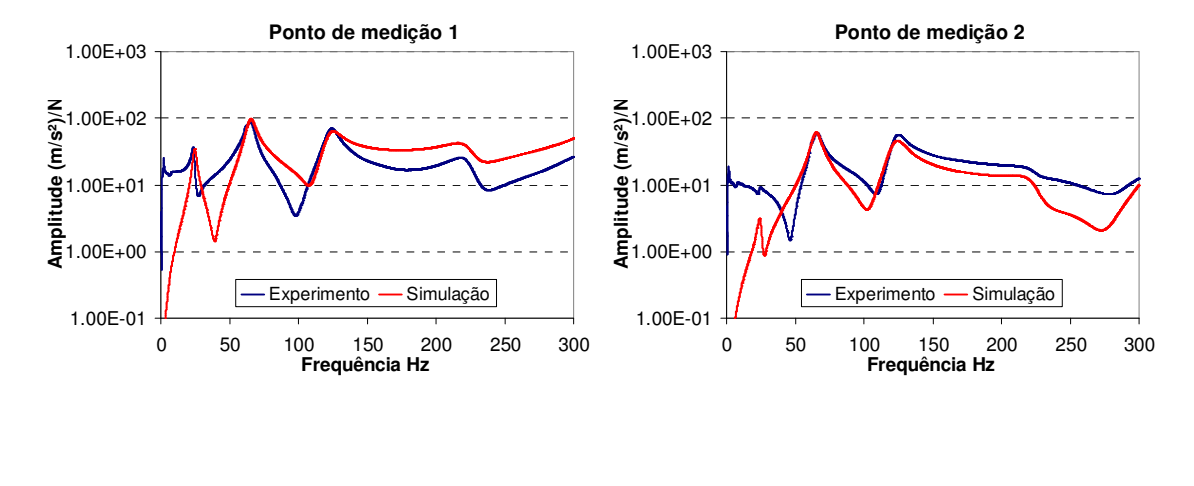

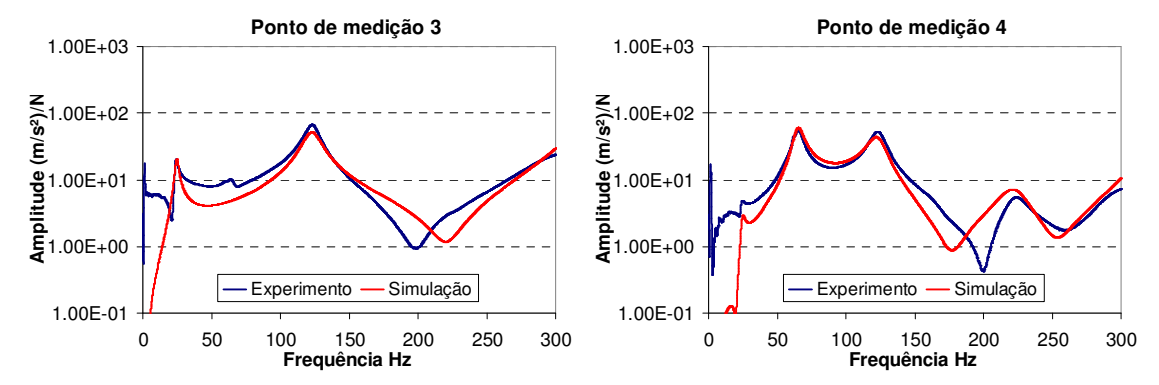

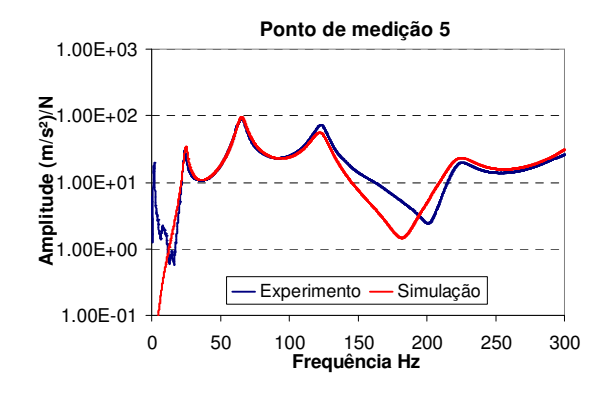

**Figura 5.10**: Comparação numérico-experimental da resposta da chapa com 75% de "deandener".

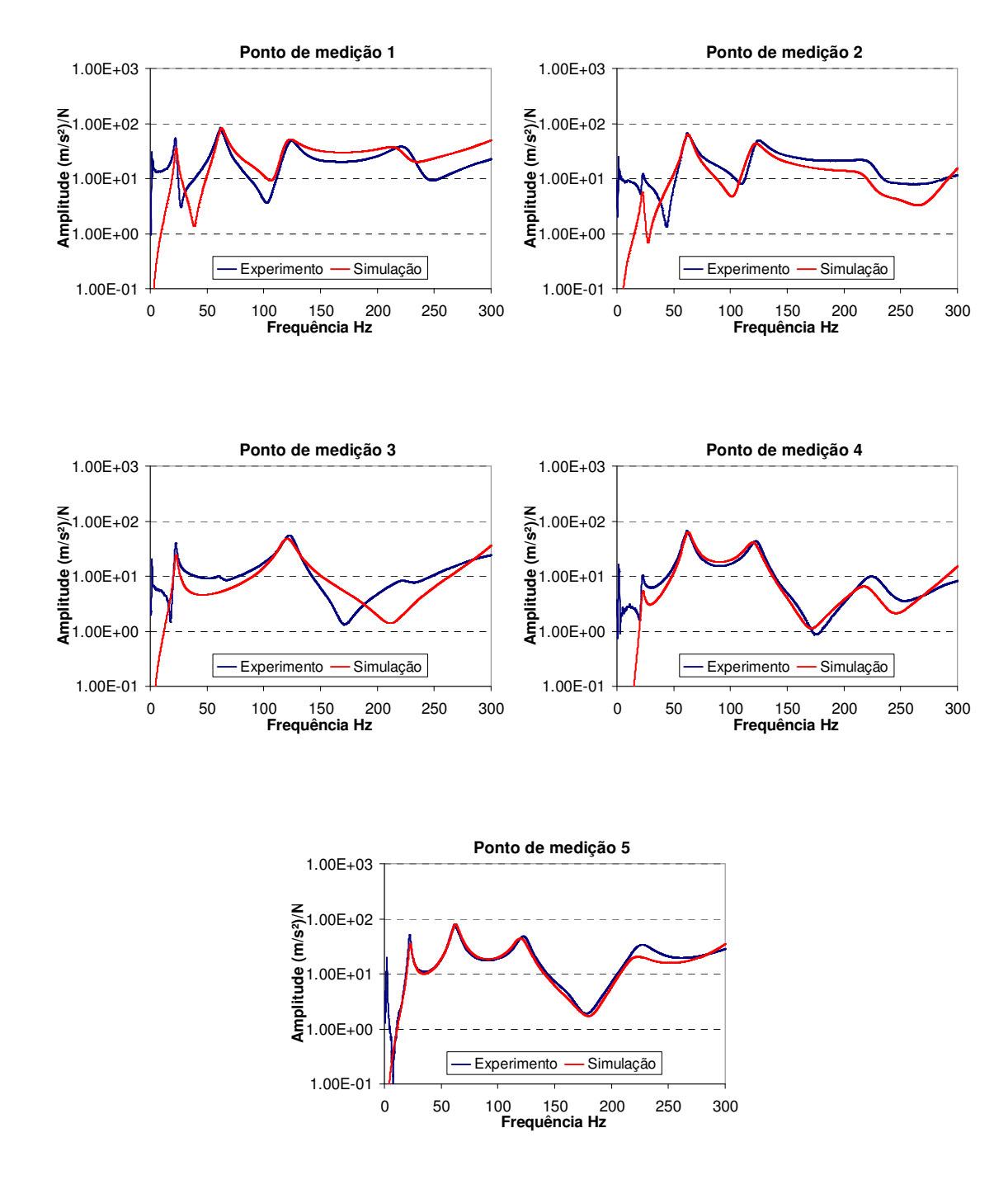

**Figura 5.11**: Comparação numérico-experimental da resposta da chapa com 100% de "deandener".
Analisando-se a Tabela 5.2, observa-se que a correlação numéricoexperimental exigiu a adoção de propriedades de massa, rigidez e amortecimento para o "deadener" de forma a se poder chegar nos resultados apresentados. A densidade do material do "deadener" foi ajustada de acordo com a medição da massa das chapas sem "deadener" e com 100% de "deadener" (114 g e 189 g, respectivamente). Como o "deadener" cobria toda a extensão da chapa, com uma espessura de 2 mm, chegou-se ao valor de densidade de 2343,7 kg/m $^3$ .

O módulo de elasticidade do material do "deadener" foi um dos parâmetros a serem ajustados por tentativa-e-erro, chegando-se ao valor de 700 MPa. Isto representa 0,3% do módulo de elasticidade do aço. O outro parâmetro ajustado por tentativa-e-erro foi o nível de amortecimento do conjunto aço + "deadener". Neste caso, os melhores resultados foram obtidos para um fator de amortecimento de 0,11, mantendo-se o fator de amortecimento de 0,03 nas áreas sem "deadener".

Assim, os resultados apresentados nas Figuras 5.7 a 5.11 mostram que um mesmo modelo em elementos finitos, utilizando a propriedade PCOMP com os valores de parâmetros da Tabela 5.2, é capaz de representar satisfatoriamente o comportamento dinâmico de chapas com diferentes níveis de aplicação de "deadener" (0% a 100%). O modelo proposto teve boa correlação com dados experimentais de resposta em frequência, obtidos em bancada de testes.

Dada a boa correlação numérico-experimental, o modelo proposto pode ser inserido nos modelos completos do veículo para análise virtual de NVH, permitindo a otimização de distribuição, do formato e da massa do deadener através desta aplicação, e assim permitir a rápida avaliação de diferentes propostas.

# **CAPÍTULO 6 CONCLUSÕES**

Neste trabalho, investigou-se a resposta em frequência de chapas cobertas com elementos de dissipação de base betuminosa ("deadeners"). Um modelo em elementos finitos, baseado no algoritmo MSC/NASTRAN foi proposto para representar o efeito dos "deadeners" sobre a chapa. Especificamente, utilizou-se a propriedade PCOMP para introduzir massa, rigidez e amortecimento adicionais na estrutura nos elementos abrangidos pela área de cobertura do "deadener". O ajuste das propriedades do modelo para correlacionar com os dados experimentais foi feito por tentativa-e-erro, de forma a se ajustar as frequências naturais e as amplitudes dos picos de ressonância.

O modelo de elementos finitos proposto apresentou melhores resultados para a faixa de frequências até 200 Hz, como mostram os resultados de comparação numérico-experimental em chapas sem e com "deadener". O ajuste dos parâmetros do modelo de chapa com "deadener" levou à adoção de um módulo de elasticidade para o "deadener" de 700 MPa com fator de amortecimento para o conjunto chapa de aço + "deadener" de 0,11. Considerando-se que o fator de amortecimento da chapa sem "deadener" foi 0,03, o "deadener" introduziu um fator de amortecimento adicional de 0,08. O valor relativamente alto para o fator de amortecimento da chapa sem "deadener" é justificado pela presença de cabos de acelerômetro e elástico de sustentação no procedimento experimental.

Os resultados obtidos com o modelo foram bastante satisfatórios em relação aos dados experimentais de resposta em frequência para todos os casos estudados de chapas com diferentes níveis de aplicação de "deadener" (0% a 100%). Os melhores resultados foram obtidos nas chapas com maior área de aplicação de "deadener" (75% e 100%) e também nos pontos de medição 4 e 5 (pontos mais distantes do ponto de aplicação da excitação).

Dada a boa correlação numérico-experimental, o modelo proposto pode ser inserido nos modelos completos do veículo para análise virtual de NVH. Isto permitirá a otimização da distribuição e do formato dos "deadeners" em áreas do veículo, e assim permitir a rápida avaliação de diferentes propostas (algo comumente feito na indústria automobilística de forma empírica e na tentativa-eerro).

### **6.1. Perspectivas Futuras**

Para um próximo estudo, um algoritmo de otimização pode ser utilizado para ajustar os parametros do modelo em elementos finitos. Com isso, há a possibilidade de se ajustar os parâmetros do "deadener" de maneira mais precisa, de forma a se obter uma correlação numérico-experimental de resposta em frequência ainda melhor.

Outra linha de continuação do estudo é a otimizar área de cobertura de "deadener" e verificar experimentalmente o efeito resultante utilizando os parametros deste trabalho como referência. Pode-se também verificar a possibilidade de se utilizar outros fatores de amortecimentos para frequências acima

de 200Hz e analisar os resultados visando uma maior correlação com os resultados experimentais.

### **Referências Bibliográficas**

- CARFAGNI, M., CITTI, P., GOVERNI, L., PIERINI, M. Vibroacoustic optimization of stiffening ribs and damping material distribution on sheet metal parts. **Shock and Vibration**, Firenze, v11, nº 3-4, p.271-280, 2004.
- DESMET, W., PLUYMERS, B., SAS, P. Vibroacoustic analysis procedures for the evaluation of the sound insulation characteristics of agricultural machinery cabins. In: ISMA, 25, 2000, Belgium. **Proceedings of the 25 International Conference on Noise and Vibration Engineering**. Leuven:[s.n.], 2000. p.1587-1598.
- FRANCO, F., CUNAFRE, K. A., RUZZENE, M., Structural-acoustic optimization of sandwich panels .In: ASME **Proceedings of International 20th Biennial Conf. on Mechanical Vibration and Noise**, United States, 2005. p.2391- 2400.
- HEPBERGER, A., PRIEBSCH, H.-H., DESMET, W., VAN HAL, B., PLUYMERS, B.,SAS,P. Application of the based wave method for the steady state acoustic response prediction of a car cavity in mid-frequency range. In: ISMA, 27, 2002, Belgium**. Proceedings of the 27 International Conference on Noise and Vibration Engineering**. Leuven:[s.n.], 2002. p.877-884.
- KAO, B.G., KUO, E.Y., ADELBERG, M.L., SUNDARAM, S.V., RICHARDS, T.R., and CHAREK, L.T., "A new tire model for vehicle NVH analysis", **SAE Technical Paper Series** # 870424, 1987,
- KAWAMOTO, M. S., NICOLETTI, R. A study on the relationship of embedded sensitivity with measuring grid and mode shapes. **Journal of Vibration and Acoustics**, vol. 133, nº.2, p.0245031- 0245035, 2011.
- KOSTELNIK, R. J., BRANT, A.L.,BATTLE, K.J. Headliners designed to dampen roof vibration. **SAE Technical Paper Series**. p.13, 1987.
- MAIA, N. M. M., SILVA, J. M. M. **Theoretical and experimental modal anlysis.**  Taunton: Research Studies Press Ltd., 1997. 470p.

MSC, **Nastran 2001 – Quick reference guide.** Santa Ana: MSC, 2001. 1580p.

- NAKANISHI, M., KOBAYASHI, Y., YAMADA, G. Simultaneous optimal design of stiffness and damping of a flexible structure reinforced by FRP sheets. **Japan Society of Mechanical Engineers**, vol.45, nº.1, p.99-106, Março de 2002.
- OLIVEIRA, L.P.R. **Controle ativo de ruído em veículos e seu impacto na qualidade sonora**. São Carlos: Escola de Engenharia de São Carlos, 2007. 170p. (Tese, Doutorado em Engenharia Mecânica).
- REIS, D. B. **Posicionamento de "deadeners" em estruturas veiculares via sensibilidade inerente**. São Carlos: Escola de Engenharia de São Carlos, 2008. 62p. (Dissertação, Mestrado em Engenharia Mecânica).
- REIS, D. B., NICOLETTI, R. Positioning of deadeners for vibration reduction in vehicle roof using embedded sensitivity. **Journal of Vibration and Acoustics**, vol. 132, nº.2, p.0210071- 0210078, 2010.
- RÉVEILLÉ, J.M. Progress in Automotive NVH Field. In: ISMA, 27, 2002, Belgium. **Keynotes Session of the 27 International Conference on Noise and Vibration Engineering**. Leuven:[s.n.], 2002. p.1-10.
- ROA, M.D., Recent applications of viscoelastic damping for noise control in automobiles and commercial airplanes. **Journal of Sound and Vibration**, vol. 262, p.457-474, 2003.
- WODTKE, H-W., ESCHENAUER, H.A., LAMANCUSA, J.S. Layout of extensional surface damping treatment for minimal resonance response. In: ASME, 19, 1993, USA. **Proceedings of the 19th Annual ASME Design Automation Conference** Setembro de 1993.
- YANG, C., ADAMS, D.E., YOO, S.-W., KIM, H.-J., An embedded sensitivity approach for diagnosing system level vibration problems. **Journal of Sound and Vibration**, vol. 269, nº.3-5, p.1063-1081, 2004.

## **APÊNDICE A**

### **CÓDIGOS DO MSC/NASTRAN UTILIZADOS**

### **A1. Cálculo das Frequências Naturais e Modos de Vibrar da Chapa sem "Deadener"**

NASTRAN SYSTEM(146)=1  $\mathsf{S}$ SOL 103 CEND  $\mathsf{S}$ ECHO = NONE METHOD=1000 DISPLACEMENT(sort2,punch) = ALL  $\mathsf{S}$ BEGIN BULK  $\mathsf{S}$ \$------1-------2-------3-------4-------5-------6-------7-------8-------9 EIGRL 1000 0.1 600.0 6  $S$ PSHELL 1 1 0.00091 1 1 0.0  $\mathsf{S}$ MAT1 1 210E9 0.33 7850.0  $\mathsf{S}$ GRID 1 0.0000000.0000000.0 GRID 2 0.0025000.0000000.0 GRID 3 0.0050000.0000000.0 . . . GRID 2735 0.3950000.0400000.0 GRID 2736 0.3975000.0400000.0 GRID 2737 0.4000000.0400000.0  $\ddot{s}$ CQUAD4 1 1 1 2 163 162 CQUAD4 2 1 2 3 164 163 CQUAD4 3 1 3 4 165 164 . . . CQUAD4 2558 1 2573 2574 2735 2734 CQUAD4 2559 1 2574 2575 2736 2735 CQUAD4 2560 1 2575 2576 2737 2736  $\varsigma$  $\ddot{s}$ ENDDATA

#### **A2. Cálculo das FRFs no Ajuste do Modelo da Chapa sem "Deadener"**

```
NASTRAN SYSTEM(146)=1 
\zetaSOL 111 
CEND 
\mathcal{S}ECHO = NONEDLOAD = 1001 
METHOD = 1000FREQUENCY = 2000 
SET 1 = 1291,1329,1369,1409,1447 
DISPLACEMENT(sort2,punch,phase) = 1 
\mathsf{S}^-BEGIN BULK 
\mathsf{S}$------1------2-------3-------4--------5-------6-------7-------8---------9
EIGRL 1000 0.1 600.0 
\mathsf{S}DAREA 1002 1335 3 1.0
RLOAD2 1001 1002 1003
STABLED1 1003 
0.1  1.0  800.0  1.0  ENDT
SFREQ1 2000 0.1 0.125 2400 
$------1-------2-------3-------4-------5-------6-------7-------8-------9 
PSHELL 1 1 0.00091 1 1
\mathsf{S}MAT1 1 207E9 0.3 7829.7 0.030
\mathsf{S}$------1-------2-------3-------4-------5-------6-------7-------8-------9 
CONM2 3001 1291 0.0075 
CONM2 3002 1329 0.0075 
CONM2 3003 1369 0.0075 
CONM2 3004 1409 0.0075 
CONM2 3005 1447 0.0075 
$<br>GRID 1<br>GRID 2
GRID 1 0.0000000.0000000.0
GRID 2 0.0025000.0000000.0
GRID 3 0.0050000.0000000.0
 . 
  . 
 . 
GRID 2735 0.3950000.0400000.0
GRID 2736 0.3975000.0400000.0
GRID 2737 0.4000000.0400000.0
$ 
CQUAD4 1 1 1 2 163 162 
CQUAD4 2 1 2 3 164 163 
CQUAD4 3 1 3 4 165 164
  . 
  . 
  . 
CQUAD4 2558 1 2573 2574 2735 2734 
CQUAD4 2559 1 2574 2575 2736 2735 
CQUAD4 2560 1 2575 2576 2737 2736 
\mathsf{S}ENDDATA
```
#### **A3. Cálculo das FRFs no Ajuste do Modelo das Chapas com "Deadener"**

```
NASTRAN SYSTEM(146)=1 
\mathsf{S}SOL 111 
CEND 
\varsigmaSET 1 = 1291,1329,1369,1409,1447 
ECHO = NONE 
METHOD = 1000FREQUENCY = 2000 
DLOAD = 1001 
DISPLACEMENT(SORT2,PUNCH,PHASE) = 1 
\mathsf{S}BEGIN BULK 
S$------1-------2-------3-------4-------5-------6-------7-------8-------9 
EIGRL 1000 0.1 600.0 
$ 
DAREA 1002 1335 3 1.0
RLOAD2 1001 1002 1003
\mathsf{S}^-TABLED1 1003 
        0.1  1.0  800.0  1.0  ENDT
\mathsf{S}FREQ1 2000 0.1 0.125 2400 
\mathsf{S}^-$------1-------2--------3-------4--------5-------6-------7-------8--------9
PSHELL 1 1 0.00091 1 1
$------1-------2-------3-------4-------5-------6-------7-------8-------9 
PCOMP 109 0.11
           1 0.00091 0.0 10 0.002 0.0 
\mathsf{S}$HMNAME MAT 1"STEEL" "MAT1"
$------1-------2-------3-------4-------5--------6--------7--------8---------9
MAT1 1 207E9 0.3 7829.7 0.030
\mathsf{S}$HMNAME MAT 10"DEADENER" "MAT1" 
$------1-------2-------3-------4-------5-------6--------7-------8--------9<br>MAT1 10 700E6 0.3 2343.7
MAT1 10 700E6
\mathsf{S}CONM2 3001 1291 0.0075 
CONM2 3002 1329 0.0075 
CONM2 3003 1369 0.0075 
CONM2 3004 1409 0.0075 
CONM2 3005 1447 0.0075 
\mathsf{S}GRID 1 0.0 0.0 0.0
GRID 2 0.0025 0.0 0.0
GRID 3 0.005 0.0 0.0
 . 
 . 
  . 
GRID 2735 0.3950000.0400000.0
GRID 2736 0.3975000.0400000.0
GRID 2737 0.4000000.0400000.0
\zeta
```
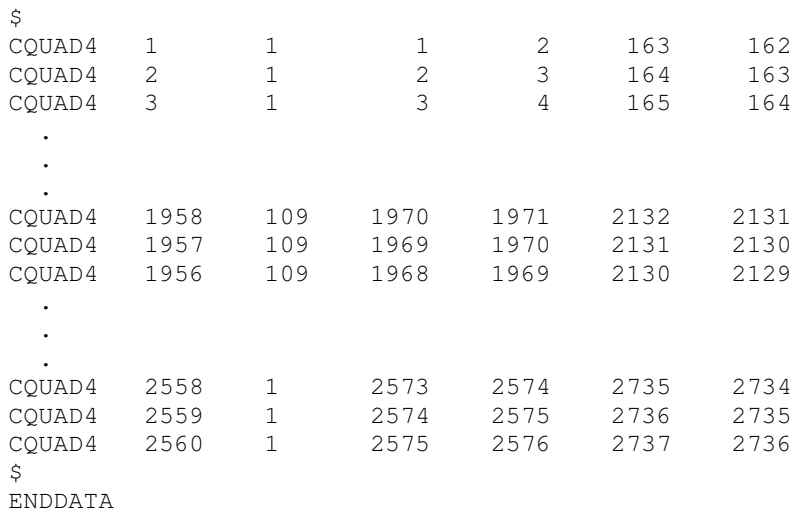